This manuscript has been submitted for publication in EARTH AND SPACE SCIENCE. Please note that this manuscript has not undergone peer review, nor has it been formally accepted for publication. Subsequent versions of this manuscript may have slightly different content. If accepted, the final version of this manuscript will be available via the 'Peer-reviewed Publication DOI' link on the right-hand side of this webpage. Please feel free to contact the corresponding author; we welcome feedback.

# VESIcal Part I: An open-source thermodynamic model engine for mixed volatile (H<sub>2</sub>O-CO<sub>2</sub>) solubility in silicate melts

K. Iacovino<sup>1\*</sup>, S. Matthews<sup>2,3</sup>, P.E. Wieser<sup>4</sup>, G.M. Moore<sup>1</sup>, and F. Bégué<sup>5</sup>

<sup>1</sup>Jacobs, NASA Johnson Space Center, Houston, TX 77058, USA
 <sup>2</sup>Johns Hopkins University, Department of Earth and Planetary Sciences, Baltimore, MD 21218, USA
 <sup>3</sup>University of Iceland, Institute of Earth Sciences, Askja, Sturlugata 7, 101 Reykjavik, Iceland
 <sup>4</sup>University of Cambridge, Department of Earth Sciences, Downing Street, Cambridge CB2 3EQ, UK
 <sup>5</sup>University of Geneva, Department of Earth Sciences, Geneva, Switzerland

# **Key Points:**

- The first comprehensive volatile solubility tool capable of processing large datasets automatically
- Seven built-in solubility models, with automatic calculation and plotting functionality
- Built in python and easily usable by scientists with any level of coding skill

\*Corresponding author: Kayla Iacovino, kayla.iacovino@nasa.gov

# 16 Abstract

Thermodynamics has been fundamental to the interpretation of geologic data and 17 modeling of geologic systems for decades. However, more recent advancements 18 in computational capabilities and a marked increase in researchers' accessibility 19 to computing tools has outpaced the functionality and extensibility of currently 20 available modeling tools. Here we present VESIcal (Volatile Equilibria and Satu-21 ration Identification calculator): the first comprehensive modeling tool for  $H_2O$ , 22  $CO_2$ , and mixed (H<sub>2</sub>O-CO<sub>2</sub>) solubility in silicate melts that: a) allows users ac-23 cess to seven of the most popular models, plus easy inter-comparison between 24 models; b) provides universal functionality for all models (e.g., functions for cal-25 culating saturation pressures, degassing paths, etc.); c) can process large datasets 26 (1,000's of samples) automatically; d) can output computed data into an Ex-27 cel spreadsheet or CSV file for simple post-modeling analysis; e) integrates plot-28 ting capabilities directly within the tool; and f) provides all of these within the 29 framework of a python library, making the tool extensible by the user and allow-30 ing any of the model functions to be incorporated into any other code capable of 31 calling python. The tool is presented within this manuscript, which is a Jupyter 32 notebook containing worked examples accessible to python users with a range of 33 skill levels. The basic functions of VESIcal can also be accessed via a web app 34 (https://vesical.anvil.app). The VESIcal python library is open-source and 35 available for download at https://github.com/kaylai/VESIcal. 36

# 37 Plain Language Summary

Geologists use numerical models to understand and predict how volcanoes be-38 have during storage (pre-eruption), eruption, and the composition and amount of 39 volcanic gas released into the atmosphere of Earth and other planets. Most mod-40 els are made by performing experiments on a limited dataset and creating a model 41 that applies to that dataset. Some models combine lots of these individual models 42 to make a generalized model that can apply to lots of different volcanoes. Many of 43 these different models exist, and they all have specific uses, limitations, and pitfalls. 44 Here we present the first tool, VESIcal, which acts as a simple interface to seven 45 of the most commonly used models. VESIcal is written in python, so users can use 46 VESIcal as an application or include it in their own models. VESIcal is the first tool 47 that allows geologists to model thousands of data points automatically and provides 48 a simple platform to compare results from different models in a way never before 49 possible. 50

# 51 **1 Introduction**

Understanding the solubility and degassing of volatiles in silicate melts is a 52 crucial component of modeling volcanic systems. As dissolved components, volatiles 53 (primarily  $H_2O$  and  $CO_2$ ) affect magma viscosity, rheology, and crystal growth. In 54 addition, due to the strong dependence of volatile solubility on pressure, measured 55 volatile concentrations in preserved high-pressure melts (i.e., melt inclusions: liquid 56 magma trapped within crystals at high pressure, then brought to the surface during 57 an eruption) can be used to determine pre-eruptive magmatic storage pressures, 58 and thus depths. Importantly, volatile exsolution-driven overpressure of a magmatic 59 system is likely the trigger of many explosive volcanic eruptions (Blake, 1984; Stock, 60 Humphreys, Smith, Isaia, & Pyle, 2016; Tait, Jaupart, & Vergniolle, 1989). Once 61 triggered, further drops in magmatic pressure caused by ascent of magma within 62 a volcanic conduit result in the continuous exsolution of volatiles from the melt. 63 Volatile elements experience a large positive volume change when moving from a 64 dissolved to exsolved free fluid state. This expansion fuels a dramatic increase in the 65

magma's buoyancy, which can often lead to a runaway effect in which the ascent and
degassing of volatile-bearing magma eventually erupts at the surface in an explosive
fashion. Working in concert with seismic and gas monitoring data, pre-eruptive magmatic volatile concentrations as well as solubility and degassing modelling can be
used in forensic and sometimes in predictive scenarios, helping us to understand and
potentially mitigate the effects of explosive eruptions.

All of these processes depend directly on the solubility – or the capacity of a 72 magma to hold in solution – of volatile elements. Over the last several decades, a 73 veritable explosion of new volatile solubility data has opened the door to a plethora 74 of models to describe the solubility of H<sub>2</sub>O, CO<sub>2</sub>, or mixed H<sub>2</sub>O-CO<sub>2</sub> fluid in mag-75 mas covering a wide compositional, pressure, and temperature range. Volatile solu-76 bility is highly dependent upon the composition of the host magma, making already 77 challenging experiments more onerous to perform to encapsulate the range of mag-78 mas seen in nature. The most fundamental models (Dixon, Stolper, & Holloway, 79 1995; Moore, Vennemann, & Carmichael, 1998; Stolper, 1982) focus on a specific 80 range of magma bulk compositions (e.g., basalt or rhyolite only). Later studies filled 81 in compositional gaps, some with an increased focused on mixed-volatile ( $H_2O$ -82  $CO_2$ ) studies, increasing the natural applicability of our models to more systems 83 (Iacono-Marziano, Morizet, Trong, & Gaillard, 2012; Iacovino, Moore, Roggensack, 84 Oppenheimer, & Kyle, 2013; Liu, Zhang, & Behrens, 2005). To date, there have 85 been only a few significant efforts to create a holistic thermodynamic model cali-86 brated by a wide range of data in the literature. The most popular are MagmaSat 87 (the mixed-volatile solubility model built into the software package MELTS v. 1.2.0; 88 Ghiorso & Gualda, 2015) and the model of Papale, Morretti, and Barbato (2006). 89 Both of these studies have made their source code available; the Papale et al. (2006) 90 FORTRAN source code (titled Solwcad), web app, and a Linux program can be 91 found at http://www.pi.ingv.it/progetti/eurovolc/, and very recently Mag-92 maSat has been made accessible via the ENKI thermodynamic python framework 93 (http://enki-portal.org/). 94

Despite this communal wealth of solubility models, quantitative calculations of 95 volatile solubility, and by extension saturation pressures, equilibrium fluid composi-96 tions, and degassing paths, remains a time-consuming endeavor. Modeling tools that 97 are available are typically unable to process more than one sample at a time, requir-98 ing manual entry of the concentrations of 8-10 major oxides, temperature, as well as 99  $CO_2$  and  $H_2O$  concentrations to calculate saturation pressures, or  $X_{H2O}$  to calculate 100 dissolved volatile contents. This is particularly problematic for melt inclusion stud-101 ies, where saturation pressures are calculated for hundreds of inclusions, each with 102 different entrapment temperatures, CO<sub>2</sub>, H<sub>2</sub>O, and major element concentrations. 103 For example, the saturation pressures from 105 Gakkel ridge melt inclusions cal-104 culated in MagmaSat by Bennett, Jenner, Millet, Cashman, and Lissenberg (2019) 105 required the manual entry of 1,365 values! The potential for user error in this data 106 entry stage should not be overlooked. 107

In many cases, newly published solubility models do not include an accompa-108 nying tool, requiring users to correctly combine and interpret the relevant equations 109 110 (e.g., Dixon, 1997; Dixon et al., 1995; Liu et al., 2005; Shishkina et al., 2014). This is problematic from a perspective of reproducibility of the multitude of studies 111 utilizing these models, especially given that some of the equations in the original 112 manuscripts contain typos or formatting errors. For some models, an excel spread-113 sheet was provided, or available at request from the authors. For example, Newman 114 and Lowenstern (2002) included a simplified version of the Dixon (1997) model as 115 part of "VolatileCalc", which was written in Visual Basic for Excel. Due to its sim-116 plicity, allowing users to calculate saturation pressures, degassing paths, isobars and 117 isopleths with a few button clicks and pop-up boxes, this tool has proved extremely 118

popular (with 766 citations at the time of writing). However, to calculate saturation 119 pressures using VolatileCalc, the user must individually enter the SiO<sub>2</sub>, H<sub>2</sub>O, CO<sub>2</sub> 120 content and temperature of every single sample into pop-up boxes. Similarly, the ex-121 cel spreadsheet for the Moore et al. (1998) model calculates dissolved H<sub>2</sub>O contents based on the concentration of 9 oxides, temperature, and the fraction of  $X_{H_2O}$  in the 123 vapor, which must be pasted in for every sample. Finally, Allison, Roggensack, and 124 Clarke (2019) provide an excel spreadsheet that allows users to calculate fugacities, 125 partial pressures, isobars, isopleths and saturation pressures. Again, parameters for 126 each sample must be entered individually, with no way to calculate large numbers of 127 samples automatically. 128

Some of these published models and tools are at risk of being lost to time, 129 since spreadsheet tools (particularly earlier studies published before journal-130 provided hosting of data and electronic supplements was commonplace) must 131 be obtained by request to the author. Even if the files are readily available, pro-132 grams used to open and operate them may not support depreciated file formats. 133 More recently, authors have provided web-hosted interfaces to calculating sat-134 uration pressures and dissolved volatile contents (e.g., Iacono-Marziano et al. 135 2012; http://calcul-isto.cnrs-orleans.fr/, and Ghiorso and Gualda 2015; 136 http://melts.ofm-research.org/CORBA\_CTserver/GG-H20-C02.html). Ghiorso 137 and Gualda (2015) also provide a Mac application. While more accessible in the 138 present time, this does not negate the issue of the longevity of these models. The 139 link provided in the Iacono-Marziano et al. (2012) manuscript returns an error "this 140 site cannot be reached", although email contact with the author directed us towards 141 the newer link given above. Similarly, the link to the  $H_2O-CO_2$  equation of state 142 web calculator that Duan and Zhang (2006) provided in their manuscript returns a 143 404 error.144

While we certainly advocate for the continued refinement of solubility models, including the completion of new experiments in poorly studied yet critical compositional spaces such as andesites (Wieser, Iacovino, Moore, Matthews, & Allison, submitted), a perhaps more crucial step at this juncture is in the development of a tool that can apply modern computational solutions to making our current knowledge base of volatile solubility in magmas accessible and enduring.

Here we present VESIcal (Volatile Equilibria and Saturation Identification
calculator): a python-based thermodynamic volatile solubility model engine that
incorporates seven popular volatile solubility models under one proverbial roof. The
models included in VESIcal are (also see Table 1):

| 155 | 1. MagmaSat: VESIcal's default model. The mixed-volatile solubility model                    |
|-----|----------------------------------------------------------------------------------------------|
| 156 | within MELTS v. 1.2.0 (Ghiorso & Gualda, 2015)                                               |
| 157 | 2. Dixon: The simplification of the Dixon $(1997)$ model as implemented in                   |
| 158 | VolatileCalc (Newman & Lowenstern, 2002)                                                     |
| 159 | • DixonWater and DixonCarbon are available as pure-fluid models                              |
| 160 | 3. MooreWater: (Moore et al. 1998; water only, but $H_2O$ fluid concentration can            |
| 161 | be specified)                                                                                |
| 162 | 4. Liu: (Liu et al., 2005)                                                                   |
| 163 | • LiuWater and LiuCarbon are available as pure-fluid models                                  |
| 164 | 5. IaconoMarziano: (Iacono-Marziano et al., 2012)                                            |
| 165 | • IaconoMarzianoWater and IaconoMarzianoCarbon are available as pure-                        |
| 166 | fluid models                                                                                 |
| 167 | 6. Shishkina<br>Ideal<br>Mixing: (Shishkina et al., 2014) using pure-H2O and pure-CO<br>2 $$ |
| 168 | models and assuming ideal mixing. In general, the pure-fluid versions of this                |
| 169 | model should be used                                                                         |

- ShishkinaWater and ShishkinaCarbon are available as pure-fluid models
  7. AllisonCarbon: (Allison et al. 2019, carbon only)
  (a) AllisonCarbon\_vesuvius (default; phonotephrite from Vesuvius, Italy)
  (b) AllisonCarbon\_sunset (alkali basalt from Sunset Crater, AZ, USA)
  (c) AllisonCarbon\_sfvf (basaltic andesite from San Francisco Volcanic Field, AZ, USA)
- (d) AllisonCarbon\_erebus (phonotephrite from Erebus, Antarctica)
  - (e) AllisonCarbon\_etna (trachybasalt from Etna, Italy)

177

(f) AllisonCarbon\_stromboli (alkali basalt from Stromboli, Italy)

As any individual model is only valid within its calibrated range (see below), and 179 each model is parameterized and expressed differently (e.g., empirical vs. thermo-180 dynamic models), it is impractical to simply combine them into one large model. 181 Instead, VESIcal is a single tool that can access and utilize all of these models, with 182 an extensive pressure-temperature-composition calibration range (Fig. 1). VESIcal 183 represents the first volatile solubility tool with the ability to perform calculations 184 for multiple samples at once, with built-in functionality for extracting data from an 185 Excel or CSV file. In addition, the code is written such that it is flexible (sample, 186 calculation type, and model type can be chosen discreetly) and extensible (VESIcal 187 code can be imported for use in python scripts, and the code is formatted such that 188 new volatile models can be added). 189

Importantly, VESIcal has been designed for practicality and ease of use. 190 It is designed to be used by anyone, from someone who is completely unfamil-191 iar with coding to an adept programmer. The non-coder user can interact with 192 VESIcal through a webapp (https://vesical.anvil.app) or directly within this 193 manuscript, which utilizes the user-friendly Jupyter Notebook format, allowing them 194 to upload a file with data, execute the various example calculations provided be-195 low, and save the results to an Excel or CSV file to work with outside of VESIcal. 196 This notebook also incorporates built-in plotting options for easy visualization of 197 user data and calculated results. More experienced programmers may wish to use 198 the more advanced functionality provided by VESIcal, including the ability to hy-199 bridize models (e.g., use one model for  $H_2O$  and another for  $CO_2$ ) or write their own 200 routines and code calling VESIcal methods. VESIcal is an open source tool and as 201 such is far less prone to the preservation issues discussed above. Because the VESI-202 cal code is hosted on GitHub, every change to the code is tracked publicly (Perkel, 203 2016). VESIcal's current release (version 0.9.10) is also archived on Zenodo, which 204 provides a static citable DOI (10.5281/zenodo.4652839) for the current version of the 205 code, along with a snapshot of the GitHub repository at the time of release. 206

A detailed history of volatile solubility modeling and the implications of VESIcal are explored in detail in the companion manuscript to this work, Wieser et al. (submitted).

# 210 2 Research Methodology

Navigating the array of models implemented in VESIcal can be challenging. How can a user determine which model best suits their needs? MagmaSat (the default model in VESIcal) is the most widely calibrated in P-T-X space, and so we recommend it for the majority of cases. Where a user wishes to use the other implemented models, we provide some tools to help choose the most appropriate model (see Supplement). These tools are described in more detail in Section 3.2 on comparing user data to model calibrations.

| Model/Reference                                                                                     | Species                            | P (bar)                                                           | T (°C)                                                  | Compositional range                                                                                                    | Notes                                                                                                    |
|----------------------------------------------------------------------------------------------------|------------------------------------|-------------------------------------------------------------------|---------------------------------------------------------|----------------------------------------------------------------------------------------------------|----------------------------------------------------------------------------------------------------|
| MagmaSat                                                                                            | H <sub>2</sub> O                   | 0-20,0001                                                         | 550-14201                                               | Very broad compositional range of natural silicate melts:                                                                                  | <sup>1</sup> Ranges extracted from Fig. 2d of Ghiorso and Gualda.                                                                                                    |
| Ghiorso and Gualda, 2015                                                                            | CO <sub>2</sub>                    | 0-30,000 <sup>1</sup>                                             | 1139-1400 <sup>1</sup>                                  | subalkaline picrobasalts to rhyolites, including a variety of                                                                              | 2015                                                                                                    |
|                                                                                                    | H <sub>2</sub> O - CO <sub>2</sub> | 0-10,000 <sup>1</sup>                                             | 800-1400 <sup>1</sup>                                   | mafic and silicic alkaline compositions                                                                                                    |                                                                                                    |
| Dixon<br>Simplification of Dixon<br>(1997) used in VolatileCalc<br>(Newman and Lowenstern,<br>2002) | H2O-CO2                            | 0-5000 <sup>1</sup><br>0-2000 <sup>2</sup><br>0-1000 <sup>3</sup> | 600-1500¹<br>(1200)⁴                                    | Alkali basalts:<br>40-49 wt% SiO₂                                                                                                    | <sup>3</sup> Warnings implemented in VolatileCale (Newman and<br>Lowenstern, 2002).<br><sup>2</sup> Calibration range suggested by Lesne et al. (2011)<br><sup>3</sup> Calibration range suggested by Lesne et al.<br>(2012)<br><sup>4</sup> Calibration temperature of Dixon (1997)                                                                                      |
| MooreWater<br>Moore et al. 1998                                                                     | H <sub>2</sub> O                   | 0-30001                                                           | 700–1200 <sup>1</sup>                                   | Broad compositional range: subalkaline basalts to rhyolites,<br>alkaline trachybasalts-andesites, foidites, phonolites                     | <sup>1</sup> Author-suggested calibration range. The calibration<br>dataset spans 190 to 6067 bar, and 800-1200 C                                                                                                    |
| Liu<br>Liu et al. 2005                                                                              | H <sub>2</sub> O - CO <sub>2</sub> | 0-5000 <sup>1</sup>                                               | 700–1200 <sup>1</sup>                                   | Haplogranites and rhyolites                                                                                                    | <sup>1</sup> Author-suggested calibration range for the mixed fluid<br>model. The calibration dataset covers 750-5510 bar and<br>800-1150°C for the Carbon model, and 1-5000 bar and<br>700-1200°C for the water model                                                                                                    |
| lacono-Marziano<br>lacono-Marziano et al.,<br>2012                                                  | H2O - CO2                          | 95–10,500 (mostly<br><5000) <sup>1</sup>                          | 1100-1400<br>(preferably 1200-<br>1300) <sup>2</sup>    | Predominantly mafic compositions: subalkaline and alkaline<br>basalts-andesites                                                            | <sup>1</sup> Range of calibration dataset, as authors do not<br>specifically state a calibration range. We note that the vast<br>majority of experiments were conducted at <5000 bar.<br><sup>2</sup> Authors state that most experiments were conducted<br>between 1200-1300 <sup>2</sup> (whole range 1100-1400 <sup>1</sup> C_                                         |
| Shishkina<br>Shishkina et al. 2014                                                                  | H <sub>2</sub> O <sup>1</sup>      | 0-5000 <sup>2</sup>                                               | 1050–1400<br>(preferably 1150-<br>1250) <sup>2, 3</sup> | Mafic and intermediate compositions: Subalkaline basalts-<br>basaltic andesites, alkali basanites-phonolites. SiO <sub>2</sub> <65<br>wt%. | <sup>1</sup> Although their empirical expressions are for pure fluids,<br>they were mostly calibrated on mixed CO <sub>2</sub> -H <sub>2</sub> O<br>experiments.<br><sup>2</sup> Author-succested range                                                                                                    |
|                                                                                                    | CO <sub>2</sub> <sup>1</sup>       | 500-5000 <sup>2</sup>                                             | 1200–1250 <sup>2, 3</sup>                               | Predominantly mafic compositions: subalkaline basalts,<br>alkaline basanites, trachybasalts                                                | <sup>3</sup> Note, this model contains no temperature term.                                                                                                    |
| AllisonCarbon<br>Allison et al., 2019                                                               | CO2                                | 0-70001                                                           | 1200 <sup>2</sup><br>(~1000-1400)                       | Alkali-rich mafic magmas from 6 volcanic fields. Separate<br>model coefficients for each composition.                                      | <sup>11</sup> Author-suggested range. The calibration dataset spans:<br>(SFVF:4133-6141 bar; Sunset Crater 4071-6098 bar,<br>Erebus: 4078-6175 bar; Vesuvius: 269-6175 bar,<br>Etna=485-6199, Stromboli=524-0080)<br>*Note, al: calculations performed at 1200 °C (the<br>experimental temperature). Authors suggest results<br>generatly applicable between 1000-1000 °C |

 Table 1.
 Calibration ranges of VESIcal models

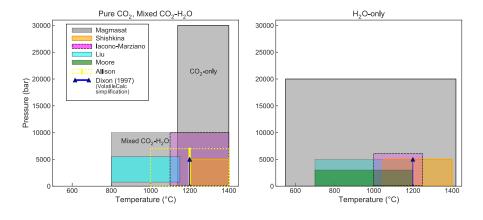

Figure 1. Illustrations showing the calibrated ranges of VESIcal models in pressuretemperature space. Due to difficulty in differentiating between pure- $CO_2$  and mixed fluid experiments in the literature, plots are subdivided into: experiments performed with pure- $CO_2$  or mixed (H<sub>2</sub>O- $CO_2$ ) fluid; and pure-H<sub>2</sub>O fluid.

A list of model names recognized by VESIcal can be retreived by executing 218 the command v.get\_model\_names(), assuming VESIcal has been imported as v as 219 is demonstrated in worked examples below. Note that the above model names are 220 given in terms of how to call them within VESIcal (e.g., model='MooreWater'). 221 Allison et al. (2019) provides unique model equations for each of the six alkali-rich 222 mafic magmas investigated in their study. The default model in VESIcal is that 223 calibrated for Vesuvius magmas, whose calibration has the widest pressure range of 224 the study (Table 1). Setting a model name of 'AllisonCarbon' within VESIcal will 225 thus result in calculations using the AllisonCarbon\_vesuvius model equations. 226

All of the calculations implemented in VESIcal can be performed using any of 227 the models included. The code is structured by calculation rather than by model, 228 which provides an intuitive way for users to interact with the code and compare 229 outputs from multiple models. A python method defined for each calculation takes 230 the model name and any applicable data as arguments and returns the results of 231 the calculation. Each method performs five key functions: 1) creates the requested 232 model object and performs any necessary pre-processing (e.g., ensuring relevant data 233 are present; normalizing data); 2) takes user input and performs the mathematical 234 calculation; 3) does any necessary processing of the output (e.g., normalizing totals); 235 4) checks that the model is being used within its calibrated range; and 5) returns 236 calculated outputs in an intuitive and manipulatable format (e.g., a python dictio-237 nary, a figure, or a pandas DataFrame). Results of calculations can be saved to one 238 or more Excel or CSV files. To demonstrate that VESIcal returns results which are 239 comparable with pre-existing tools, we have performed a number of tests, which are 240 described in the Supplementary Information (Text S2). 241

242

# 2.1 Model Calibrations and Benchmarking

The pressure, temperature, and compositional calibration ranges of the seven 243 models implemented in VESIcal are shown in Table 1 and Figure 1. VESIcal abides 244 by statements of caution made by the authors of these models regarding their ex-245 trapolation by informing the user if a calculation is being performed outside of a 246 model's calibrated range. In this case, the code returns a warning message, which 247 is as specific as possible, along with the requested output. We provide these cali-248 brations along with several Jupyter notebooks in the supplementary material (Sup-249 plementary Text S3-S4 and Jupyter Notebooks S1-S7), which allow users to plot 250 their data amongst the calibrations of the different models to assess their suitability 251 for less objective measures (also see Section 3.2). Detailed descriptions of the seven 252 solubility models implemented in VESIcal, including information about their calibra-253 tion range in terms of melt composition, pressure, and temperature, are given in this 254 manuscript's companion paper Wieser et al. (submitted). 255

Testing was undertaken to ensure that VESIcal faithfully reproduces the re-256 sults of all incorporated models. When possible, all models were benchmarked by 257 testing VESIcal outputs against those of a relevant published calculator (e.g., web 258 apps or Excel macros). The models of Shishkina et al. (2014) and Liu et al. (2005) 259 were published with no such tool and so testing instead compares VESIcal outputs 260 to experimental conditions or analyses and, where possible, plots VESIcal results 261 against published figures. All models underwent multiple tests, the results of which 262 are shown in the supplement (Supplementary Text S3-S4 and Supplemental Jupyter 263 Notebooks S1-S7). For all models, VESIcal reproduced the results from previous 264 tools (e.g., web apps, Excel spreadsheets) to within  $\pm 1\%$  relative and often on the 265 order of  $\pm 0.1\%$  relative. 266

MagmaSat, VESIcal's default model, underwent three tests, the results of which are shown in Fig. 2: 1. Comparison of saturation pressures from MORB melt

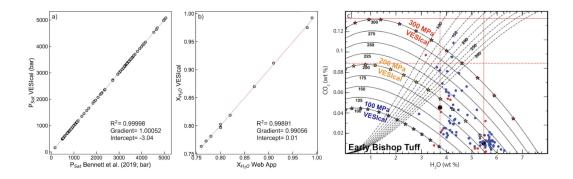

**Figure 2.** Benchmarking of VESIcal against MagmaSat. a. Comparison of saturation pressures calculated with VESIcal against those by Bennett et al. (2019) using the MagmaSat app for Mac. Samples are all MORB melt inclusions, and pressures were calculated at a temperature unique to each sample. b. Equilibrium fluid compositions calculated with VESIcal against those calculated with the MagmaSat web app. c. Individual points along the 1,000, 2,000, and 3,000 bar isobars for the Early Bishop Tuff rhyolite calculated with VESIcal (stars) and plotted atop isobars published in Fig. 14 of Ghiorso and Gualda (2015).

inclusions in VESIcal to those published by Bennett et al. (2019), who used the 269 MagmaSat Mac App ( $R^2=0.99998$ ; Fig. 2a); 2. Comparison of fluid composition 270  $(X_{H_2O})$  calculated with VESIcal and the web app (R<sup>2</sup>=0.999, identical considering 271 the web app returns 2dp; Fig. 2b); 3. Comparison of isobars for the Early Bishop 272 Tuff calculated with VESIcal (star symbols) and isobars published in Fig. 14 of 273 Ghiorso and Gualda (2015) (Fig. 2c). VESIcal outputs using the model of Dixon 274 (1997) were tested against outputs from the VolatileCalc Excel spreadsheet (New-275 man & Lowenstern, 2002) and a widely used Excel macro (see, e.g., Tucker et al., 276 2019). 277

278

# 2.2 Format of the python library

In this section, the basic organization and use cases of VESIcal are discussed. VESIcal relies heavily on python pandas, a python package designed for working with tabulated data. Knowledge of pandas is not required to use VESIcal, and we refer the user to the pandas documentation for an overview of the package (https://pandas.pydata.org/pandas-docs/stable/user\_guide/index.html).

Specific details on how to perform model calculations are discussed in Section
3 and include worked examples. The VESIcal library is written so that users can
interact first and foremost with the calculation they want to perform. Five standard
calculations can be performed with any model in the library:

2881. calculate\_dissolved\_volatiles()2892. calculate\_equilibrium\_fluid\_composition()2903. calculate\_saturation\_pressure()

- 4. calculate\_isobars\_and\_isopleths() (plus functionality for plotting; only for mixed volatiles models)
- 5. calculate\_degassing\_path() (plus functionality for plotting; only for mixed volatiles models).

Fig. 3 illustrates the basic organization of the code. First, the user determines 295 which calculation they wish to perform by accessing one of the five core calculation 296 classes (listed above). In this step, the user specifies any input parameters needed 297 for the calculation (e.g., sample composition in wt% oxides, pressure in bars, tem-298 perature in °C and fluid composition "X\_fluid" in terms of XH<sub>2</sub>O<sup>fluid</sup>) as well as the 299 model they wish to use. The default model is MagmaSat, but the user may spec-300 ify any model in the library. As an example, the code to calculate the saturation 301 pressure of some sample using the MagmaSat model would be written as: 302

calculate\_saturation\_pressure(sample=mysample, temperature=850.0).
result

where mysample is a variable (python dictionary or pandas Series) containing the composition of the sample in oxide wt%, and the temperature is given in °C. Examples on how to create such a variable are given in Section 3. If a different model is desired, for example Dixon (1997), it can be passed as:

```
309 calculate_saturation_pressure(sample=mysample, temperature=850.0,
310 model='Dixon').result
```

The core calculation classes each perform two functions: 1) a check is performed to ensure that the user input is within the model's recommended calibration range; 2) the calculate() method sends the user input to the appropriate model.

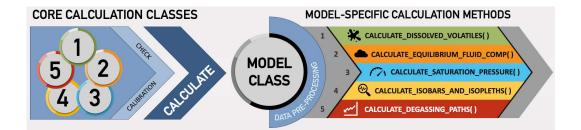

Figure 3. Flowchart illustrating the basic organization of the python library. First, a user chooses a calculation to perform and calls one of the five core calculation classes. Here, any necessary parameters are passed such as sample composition, pressure, and temperature. A check is run to ensure the calculation is being performed within model-specified limits. The Calculate() class then calls on one of the Model() classes. The default model is MagmaSat, but a user may specify a different model when defining the calculation parameters. Standard pre-processing is then performed on the input data, and this pre-processing step is unique to each model. The processed data are then fed into a model-specific method to perform the desired core calculation.

Users can process individual samples (single-sample calculations) or entire 314 datasets (batch calculations; Fig. 4). If processing more than one sample, the "sim-315 plest" way to interact with VESIcal is via batch calculations. Here, the user pro-316 vides input data in the form of a Microsoft Excel spreadsheet (.xlsx file) or CSV file 317 and instructs the model to perform whatever calculation is desired. The model is 318 run on all samples and returns data formatted like a spreadsheet (using the python 319 pandas package), which contains the user's original input data plus whatever model 320 outputs were calculated. The user can continue to work with returned data by sav-321 ing the result to a variable (as is shown in all examples in this manuscript). Data 322 can then be exported to an Excel or CSV file with a simple command (see Section 323 3.10).324

The syntax for processing a single sample is very similar to that for batch calculations but provides the user direct access to more advanced features that cannot be accessed via batch calculations (e.g., specifying fugacity or activity model, hybridizing models; see Section 3.9). This also gives the user more flexibility in

integrating any VESIcal model function into some other python code.

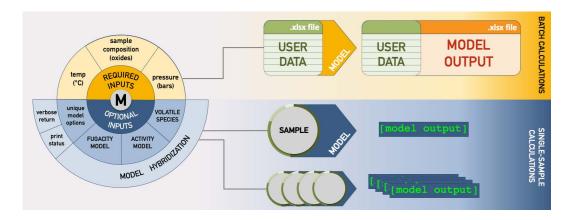

**Figure 4.** Flowchart illustrating the different operational paths. On top, batch calculation is shown, in which an Excel or CSV file with any amount of samples is fed into the model, calculations are performed, and the original user data plus newly calculated values are returned and can be saved as an Excel or CSV file. Below, single-sample calculation is shown. These methods can run calculations on one sample at a time, but multi-sample calculations can be performed iteratively with code written by the user. Calculated values are returned as a variable. For single-sample calculations, more advanced modeling options can be set, and hybridization of models can be performed.

# 2.3 Running the code

330

VESIcal can be used in a number of ways: via this Jupyter notebook, via the VESIcal web app, or by directly importing VESIcal into any python script.

VESIcal was born from functionality provided by ENKI and so all the files nec-333 essary to use VESIcal are hosted on the ENKI server (http://enki-portal.org/). 334 A unique personal coding environment can be initiated by logging into the ENKI 335 production server using a GitLab username and password (which is free to obtain; 336 see directions on the ENKI website for specifics). The simplest way to use VESIcal 337 while retaining all of its functionality is within this very manuscript, in the form of 338 a Jupyter notebook. Because this manuscript and VESIcal python library files are 339 hosted on the ENKI server, code can be manipulated and executed in the code cells 340 below. Making changes won't affect the public version of this manuscript. Likewise, 341 any user can write their own python code using VESIcal by creating a Jupyter note-342 book on the ENKI server and importing VESIcal as is demonstrated in the code 343 below. 344

Computation time on the ENKI server is limited by the server itself. VESIcal may run faster if installed locally. Advanced instructions on installing VESIcal on your own computer are provided in the Supplement (Supplementary Text S1). Note that VESIcal requires installation of the ENKI thermoengine library to function properly. Thermoengine is written in python but is based on the original MELTS code (Ghiorso & Gualda, 2015; Ghiorso & Sack, 1995), which contains MacOS-specific header files. The result is that thermoengine is most easily
 installed on MacOS but can be installed on Windows and Linux operating systems via Docker (see thermoengine documentation for installation instructions;

354 https://gitlab.com/ENKI-portal/ThermoEngine).

The most limited but simplest method to interacting with VESIcal is through the web app (https://vesical.anvil.app). The web app can currently perform three of the five core calculations in batch process mode (via upload of an Excel or CSV file). Some, but not all, optional parameters can be set.

To run the code in this notebook, nothing needs to be installed. Simply execute the code cells below, changing parameters as desired. Custom data may be processed by uploading an Excel or CSV file into the same folder containing this notebook and then changing the filename in Section 3.1.

**2.4 Documentation** 

This manuscript serves as an introduction to the VESIcal library aimed at python users of all levels. However, the code itself is documented with explanations of each method, its input parameters, and its returned values. This documentation can be accessed at our readthedocs website (https://vesical.readthedocs.io/). The documentation for any function can be viewed in a jupyter notebook by typing the function followed by a question mark and executing the cell (e.g., "v. calculate\_saturation\_pressure?").

Video tutorials are also available on the VESIcal YouTube (https://
 www.youtube.com/channel/UCpvCCs5KMXz0xXWm0seF8Qw). Currently, the first
 tutorial covers the basics of VESIcal. More videos for specific features and uses are
 planned.

375

# 2.5 Generic methods for calculating mixed-fluid properties

VESIcal provides a set of methods for calculating the properties of mixed CO<sub>2</sub>-H<sub>2</sub>O fluids, which can be used with any combination of H<sub>2</sub>O and CO<sub>2</sub> solubility model. The use of generic methods allows additional models to be added to VESIcal by defining only the (simpler) expressions describing pure fluid solubility. Non-ideality of mixing in the fluid or magma phases can be incorporated by specifying activity and fugacity models. A complete description of these methods, including all relevant equations, can be found in the Supplement (Supplementary Text S2).

**383 3** Workable example uses

In this section we detail how to use the various functions available in VESIcal through worked examples. The python code presented below may be copied and pasted into a script or can be edited and executed directly within the Jupyter notebook version of this manuscript. For all examples, code in sections 3.0.2 and 3.1 must be executed to initialize the model and import data from the provided companion Excel file. The following sections then may be executed on their own and do not need to be executed in order.

In each example below, a generic "method structure" is given along with definitions of unique, required, and optional user inputs. The method structure is simply for illustrative purposes and gives default values for every argument (input). In some cases, executing the method structure as shown will not produce a sensible result. For example, the default values for the plot() function (Section 3.8) contain

- no data, and so no plot would be produced. Users should replace the default values shown with values corresponding to the samples or conditions of interest.
- All examples will use the following sample data by default (but this can be changed by the user):
- Dataset from example\_data.xlsx loaded in Section 3.1.1 (variable name myfile
   )
  - Single composition defined in Section 3.1.2 (variable name mysample)
- Sample 10\* extracted from example\_data.xlsx dataset in Section 3.1.3 (variable name sample\_10)

Calculations performed on single samples or on a dataset imported from an Excel or CSV file containing many samples are executed in two distinct ways. Note that single sample calculations require that the argument sample be defined. To return the numerical result of the calculation, .result must be added to the end of the method, as shown below. Batch calculations are performed on the dataset itself, after that dataset is imported into VESIcal. Thus, the sample argument does not need to be defined discretely, since sample compositional information is stored within the dataset object. The two basic formats for performing calculations are:

| 413        | Single sample calculations                                              |
|------------|-------------------------------------------------------------------------|
| 414<br>415 | <pre>myvariable = v.name_of_the_core_calculation(sample=mysample,</pre> |
| 416        | argument1=value1, argument2                                             |
| 417<br>418 | =value2).result                                                         |

| 419        | Batch calculations                                                            |
|------------|-------------------------------------------------------------------------------|
| 420<br>421 | <pre>myvariable = myfile.name_of_the_core_calculation(argument1=value1,</pre> |
| 423        | argument2=value2)                                                             |

where VESIcal has been imported as v, myvariable is some arbitrary

- variable name to which the user wishes to save the calculated output,
- name\_of\_the\_core\_calculation is one of the five core calculations, mysample is
- a variable containing compositional information in wt% oxides, myfile is a vari-
- able containing an BatchFile object created by importing an Excel or CSV file,
- and argument1, argument2, value1, and argument2 are two required or optional
- <sup>430</sup> arguments and their user-assigned values, respectively.
- 431 Workable examples detailed here are:
- 432 1. Loading, viewing, and preparing user data
- 433 1.1 Loading a Batch file
- <sup>434</sup> 1.2 Defining a single sample composition
- 435 1.3 Plotting user data
- <sup>436</sup> 1.4 Extracting a single sample from a Batch file
- 437 1.5 Normalizing and transforming data
- 438 2. Calculating dissolved volatile concentrations
- <sup>439</sup> 3. Calculating equilibrium fluid compositions
- 440 4. Calculating saturation pressures
- 5. Calculating and plotting isobars and isopleths
- 6. Calculating and plotting degassing paths

- 443 7. Plotting multiple calculations
- 8. Comparing results from multiple models
- 9. Model hybridization (Advanced)
- 446 10. Exporting data

447

## 3.0.1 Function arguments and their definitions

Each section below details what arguments are required or optional inputs and gives examples of how to perform the calculations. Table 2 lists all arguments, both required and optional, used in the five core calculations. Many of the function arguments have identical form and use across all calculations, and so we list these here. Any special cases are noted in the section describing that calculation.

453 The most commonly used arguments are:

454sample Single sample calculations only The composition of a sample. A455VESIcal Sample object is created to hold compositional information about456sample. A Sample object can be created from a dictionary or pandas Series457containing values, with compositions of oxides in wt%, oxides in mol fraction,458or cations in mol fraction. This argument is not needed for batch calculations459since they are performed on BatchFile objects, which already contain sample460information. See examples for details.

461temperature, pressure, and X\_fluid: the temperature in °C, the pressure in462bars, and the mole fraction of H2O in the H2O-CO2 fluid, XH2O<sup>fluid</sup>. In all463cases, X\_fluid is optional, with a default value of 1 (pure H2O fluid). Note464that the X\_fluid argument is only used for calculation of dissolved volatile465concentrations.

- 466 For single sample calculations
- 467 Temperature, pressure, and X\_fluid should be specified as a numerical value.
- 468 For batch calculations

Temperature, pressure, and X\_fluid can either be specified as a numerical 469 value or as strings referring to the names of columns within the file containing 470 temperature, pressure, or X\_fluid values for each sample. If a numerical value 471 is passed for either temperature, pressure, or X\_fluid, that will be the value 472 used for one or all samples. If, alternatively, the user wishes to use tempera-473 ture, pressure, and/or X\_fluid information in their BatchFile object, the title 474 of the column containing temperature, pressure, or X\_fluid data should be 475 passed in quotes (as a string) to temperature, pressure, and/or X\_fluid, 476 respectively. Note for batch calculations that if temperature, pressure, or 477  $XH_2O^{fluid}$  information exists in the BatchFile but a single numerical value is 478 defined for one or both of these variables, both the original information plus 479 the values used for the calculations will be returned. 480

verbose: Only for single sample calculations. Always an optional argument
with a default value of False. If set to True, additional values of interest,
which were calculated during the main calculation, are returned in addition
to the results of the calculation.

| 485 | print_status: Only for batch calculations. Always an optional argument,             |
|-----|-------------------------------------------------------------------------------------|
| 486 | which sometimes defaults to True and other times defaults to False (see             |
| 487 | specific calculation section for details). If set to True, the progress of the cal- |
| 488 | culation will be printed to the terminal. The user may desire to see the status     |
| 489 | of the calculation, as some calculations using MagmaSat can be somewhat             |
| 490 | slow, particularly for large datasets.                                              |
|     |                                                                                     |
| 491 | model: Always an optional argument referring to the name of the desired             |
| 491 |                                                                                     |
| 492 | solubility model to use. The default is always "MagmaSat".                          |
|     |                                                                                     |

**Table 2.** Matrix of all arguments used in the five core calculations, the nature of the argument(required or optional) and the input type or default value.

|                   | dissolved_volatiles |            |            | _fluid_comp | saturation | n_pressure | isobars_isopleths | degassing_path |
|-------------------|---------------------|------------|------------|-------------|------------|------------|-------------------|----------------|
|                   | SS                  | Batch      | SS         | Batch       | SS         | Batch      | SS                | SS             |
| sample            | wt% oxides          |            | wt% oxides |             | wt% oxides |            | wt% oxides        | wt% oxides     |
| temperature       | °C                  | °C         | °C         | °C          | °C         | °C         | °C                | °C             |
| pressure          | bars                | bars       | bars       | None        |            |            |                   | 'saturation'   |
| pressure_list     |                     |            |            |             |            |            | bars              |                |
| X_fluid           | 1                   | 1          |            |             |            |            |                   |                |
| isopleth_list     |                     |            |            |             |            |            | None              |                |
| verbose           | False               |            | False      |             | False      |            |                   |                |
| model             | 'MagmaSat'          | 'MagmaSat' | 'MagmaSat' | 'MagmaSat'  | 'MagmaSat' | 'MagmaSat' | 'MagmaSat'        | 'MagmaSat'     |
| print_status      |                     | True       |            | False       |            | True       | True              |                |
| smooth_isobars    |                     |            |            |             |            |            | True              |                |
| smooth_isopleths  |                     |            |            |             |            |            | True              |                |
| fractionate_vapor |                     |            |            |             |            |            |                   | 0.0            |
| init_vapor        |                     |            |            |             |            |            |                   | 0.0            |

SS = Single-sample. Batch = batch processing. Color of cells corresponds to the type of argument: green=required; orange=optional; gray=argument not used. Values in cells indicate the unit or type of data to input for required arguments or the default value in the case of optional arguments.

# 493 3.0.2 Initialize packages

For any code using the VESIcal library, the library must be imported for use. Here we import VESIcal as v. Any time we wish to use a function from VESIcal, that function must be preceded by 'v.' (e.g., v.calculate\_saturation\_pressure ). Specific examples of this usage follow. Here we also import some other python libraries that we will be using in the worked examples below.

```
499 Input
```

```
500
501 import VESIcal as v
502 import pandas as pd
503
504 #The following are options for formatting this manuscript
505 pd.set_option('display.max_colwidth', 0)
506 from IPython.display import display, HTML
507 %matplotlib inline
```

509

# 3.1 Loading, viewing, and preparing user data

All of the following examples will use data loaded in the code cells in this section. Both batch processing of data loaded from a file and single-sample processing are shown. An example file called 'example\_data.xlsx' is included with this manuscript. You can load in your own data by first ensuring that your file is in the same folder as this notebook and then by replacing the filename in the code cell below with the name of your file. The code cell below must be executed for the examples in the rest of this section to function properly.

# 517 3.1.1 Batch processing

Batch calculations are always facilitated via the BatchFile() class, which the user uses to specify the filename corresponding to sample data. Loading in data is as simple as calling BatchFile(filename). Optionally, units can be used to specify whether the data are in wt% oxides, mol fraction oxides, or mol fraction cations. Calculations will always be performed and returned with melt composition in the default units (wt% oxides unless changed by the user) and fluid composition in mol fraction.

Structure of the input file: A file containing compositions (and optional pressure, temperature, or  $XH_2O^{fluid}$  information) on one or multiple samples can be loaded into VESIcal. The loaded file must be a Microsoft Excel file with the extension .xls or .xlsx or CSV file with the extension .csv. The file must be laid out in the same manner as the example file 'example\_data.xlsx'. The basic structure is also shown in Table 3.

Any extraneous columns that are not labeled as oxides or input parameters 531 will be ignored during calculations. The first column titled 'Label' contains sample 532 names. Note that the default assumption on the part of VESIcal is that this column 533 will be titled 'Label'. If no 'Label' column is found, the first non-oxide column name 534 will be set as the index column, meaning this is how samples can be accessed by 535 name (see Section 3.1.3). An index column can be specified by the user using the 536 argument label (see documentation below). The following columns must contain 537 compositional information as oxides. The only allowable oxides are:  $SiO_2$ ,  $TiO_2$ , 538 Al<sub>2</sub>O<sub>3</sub>, Fe<sub>2</sub>O<sub>3</sub>, FeO, Cr<sub>2</sub>O<sub>3</sub>, MnO, MgO, CaO, NiO, CoO, Na<sub>2</sub>O, K<sub>2</sub>O, P<sub>2</sub>O<sub>5</sub>, H<sub>2</sub>O, 539 and  $CO_2$ . Currently, VESIcal can only read these oxide names exactly as written 540 (e.g., with no leading or trailing spaces and with correct capitalization), but func-541 tionality to interpret variations in how these oxides are entered is planned (e.g., such 542 that "sio2." would be understood as "SiO2"). All of these oxides need not be in-543 cluded; if for example your samples contain no NiO concentration information, you 544 can omit the NiO column. Omitted oxide data will be set to 0 wt% concentration. 545 If other oxide columns not listed here are included in your file, they will be ignored 546 during calculations. Notably, the order of the columns does not matter, as they are 547 indexed by name rather than by position. Compositions can be entered either in 548 wt% (the default), mol%, or mole fraction. If mol% or mole fraction data are loaded, 549 this must be specified when importing the tile. 550

Because VESIcal may misread column headings, we highly recommend that users examine their data after loading into VESIcal and before performing calculations. The user data, as it will be used by VESIcal, can be viewed at any time with myfile.get\_data() (see generation of Table 3 below).

Pressure, temperature, or  $XH_2O^{fluid}$  data may optionally be included, if they are known. Column names for these data do not matter, as they can be specified by the user as will be shown in following examples.

The standard units used by VESIcal are always pressure in bars, temperature in °C, melt composition as oxides in wt%, and fluid composition as mol fraction (typically specified as X\_fluid, the mol fraction of  $H_2O$  in an  $H_2O$ -CO<sub>2</sub> fluid, ranging from 0-1). Sample compositions may be translated between wt%, mol fraction, and mol cations if necessary.

```
Class structure: BatchFile(filename, sheet_name=0, file_type='excel',
units='wtpt_oxides', label='Label', default_normalization='none',
default_units='wtpt_oxides', dataframe=None)
```

566 Required inputs:

| 567<br>568<br>569 | filename: A file name must be passed in quotes. This file must be in the same folder as the notebook or script that is calling it. This imports the data from the file name given and saves it to a variable of your choosing. |
|-------------------|----------------------------------------------------------------------------------------------------|
| 509               | nom the me name given and saves it to a variable of your choosing.                                                                                                    |
| 570               | <b>Optional inputs:</b> By default, the BatchFile class assumes that loaded data is in                                                                                                    |
| 571               | units of wt%; alternatively, data in mol% or mole fraction may be loaded. In that                                                                                                    |
| 572               | case, loaded data is converted into wt $\%$ values, since compositions must be in wt $\%$                                                                                                    |
| 573               | when performing model calculations.                                                                                                    |
| 574               | sheet_name: If importing data from an Excel file, this argument is used to                                                                                                    |
| 575               | specify which sheet to import. Only one sheet can be imported to a single                                                                                                    |
| 576               | BatchFile object. The default is '0', which imports the first sheet in the file,                                                                                                    |
| 577               | regardless of its name.                                                                                                    |
| 578               | file_type: Specifies whether the file being imported is an Excel or CSV file.                                                                                                    |
| 579               | This argument is never strictly necessary, as BatchFile() will automatically                                                                                                    |
| 580               | detect whether an imported file is Excel or CSV if the file extension is one of                                                                                                    |
| 581               | .xls or .xslx (Excel) or .csv (CSV).                                                                                                    |
| 582               | units: The units in which data are input. The default value is 'wtpt_oxides'                                                                                                    |
| 583               | for data as wt% oxides. The user can pass 'mol_oxides' for data in mol frac-                                                                                                    |
| 584               | tion oxides or 'mol_cations' for data in mol fraction cations.                                                                                                    |
| 585               | default_normalization: The type of normalization to apply to the data                                                                                                    |
| 586               | by default. One of: One of: None, 'standard', 'fixedvolatiles', or '                                                                                                    |
| 587               | additionalvolatiles'. These normalization types are described in the                                                                                                    |
| 588               | section on normalization below.                                                                                                    |
| 589               | default_units: The type of composition to return by default, one of: '                                                                                                    |
| 590               | $\tt wtpt_oxides' (wt\% oxides, default), 'mol_oxides' (mol fraction oxides), or$                                                                                                    |
| 591               | 'mol_cations' (mol fraction cations).                                                                                                    |
| 592               | label: This is optional but can be specified if the column title referring to                                                                                                    |
| 593               | sample names is anything other than "Label". The default value is "Label".                                                                                                    |
| 594               | If no "Label" column is present and the label argument is not specified, the                                                                                                    |
| 595               | first column whose first row is not one of VESIcal's recognized oxides will be                                                                                                    |
| 596               | set as the index column. The index column will be used to select samples by                                                                                                    |
| 597               | name.                                                                                                    |
| 598               | dataframe: This argument is used for transforming a pandas DataFrame                                                                                                    |
| 599               | object into a VESIcal BatchFile object. For convenience, this functionality is                                                                                                    |
| 600               | also defined as a separate function <pre>BatchFile_from_DataFrame(dataframe,</pre>                                                                                                    |
| 601               | units='wtpt_oxides', label='Label').                                                                                                    |
| 602               | Outputs:                                                                                                    |

- A special type of python object defined in the VESIcal code known as an BatchFile object.
- 605 Input

| my                   | <pre>vfile = v.BatchFile('Supplement/Example_Datasets/example_data.xlsx')</pre>                                                                                                    |
|----------------------|----------------------------------------------------------------------------------------------------|
| an<br>so<br>•g<br>Da | Once the BatchFile object is created and assigned to a variable, the user can<br>een access the data loaded from their file as variable.get_data(). In this ex-<br>nple, the variable corresponding to the BatchFile object is named myfile and<br>the data in that file can be accessed with myfile.get_data(). Below, myfile<br>get_data() is saved to a variable we name data. The variable data is a pandas<br>ataFrame object, which makes displaying the data itself quite simple and aestheti-<br>lly pleasing, since pandas DataFrames mimic spreadsheets. |
| or                   | Usage of get_data() allows the user to retrieve the data as originally entered<br>in any units and with any normalization supported by VESIcal.                                                                                                    |
|                      | <pre>lass structure: get_data(self, normalization=None, units=None,<br/>BatchFile=False)</pre>                                                                                                    |
| 0                    | ptional inputs:                                                                                                    |
|                      | <b>normalization</b> or <b>units</b> may be passed, with options as defined in the de-<br>scription of BatchFile above.                                                                                                    |
|                      | asBatchFile Default is False. If True, will return a VESIcal BatchFile object.                                                                                                    |
| 0                    | utputs:                                                                                                    |
|                      | A pandas dataframe or BatchFile object with all user data.                                                                                                    |
| In                   | put                                                                                                    |
| da                   | <pre>hta = myfile.get_data()</pre>                                                                                                    |

| 628        | uata | _ | myrrre |
|------------|------|---|--------|
| 629<br>630 | data |   |        |

606

| Table 3.    | User input data: Compositions, pressures, and temperatures for several silicate melts |
|-------------|---------------------------------------------------------------------------------------|
| as supplied | n the file 'example_data.xlsx'                                                        |

|                          | CITATION               | ROCK TYPE               | SiO2      | TiO2     | AI2O3     | Fe2O3 | Cr2O3 | FeO       | MnO      | MgO       | NiO | CoO | CaO       | Na2O     | К2О      | P205     | H2O      | C02      | Press  | Temp        |
|--------------------------|------------------------|-------------------------|-----------|----------|-----------|-------|-------|-----------|----------|-----------|-----|-----|-----------|----------|----------|----------|----------|----------|--------|-------------|
| Label                    |                        |                         |           |          |           |       |       |           |          |           |     |     |           |          |          |          |          |          |        |             |
| Kil3-6_1a                | Tucker et al. (2019)   | Basalt                  | 48.249207 | 2.222114 | 11.692194 | 0.00  | 0.0   | 0.000000  | 0.079999 | 14.183817 | 0.0 | 0.0 | 9.892732  | 1.810522 | 0.352014 | 0.210479 | 0.424695 | 0.002873 | 62.5   | 1299.094712 |
| Kil3-6_3a                | Tucker et al. (2019)   | Basalt                  | 48.295691 | 2.165357 | 11.755584 | 0.00  | 0.0   | 0.000000  | 0.084045 | 13.403980 | 0.0 | 0.0 | 10.052578 | 2.268198 | 0.373328 | 0.204452 | 0.425984 | 0.006786 | 128.0  | 1283.419991 |
| Kil3-6_4a                | Tucker et al. (2019)   | Basalt                  | 49.124079 | 2.360984 | 12.172833 | 0.00  | 0.0   | 0.000000  | 0.098809 | 11.997699 | 0.0 | 0.0 | 10.308188 | 2.001863 | 0.396512 | 0.238996 | 0.437758 | 0.004984 | 124.5  | 1255.153759 |
| 10*                      | Roggensack (2001)      | Basalt                  | 47.960000 | 0.780000 | 18.770000 | 0.00  | 0.0   | 10.920000 | 0.150000 | 6.860000  | 0.0 | 0.0 | 12.230000 | 1.950000 | 0.210000 | 0.170000 | 4.500000 | 0.047900 | 4000.0 | 1200.000000 |
| 19*                      | Roggensack (2001)      | Basalt                  | 49.640000 | 0.710000 | 18.050000 | 0.00  | 0.0   | 10.540000 | 0.190000 | 6.430000  | 0.0 | 0.0 | 12.090000 | 1.990000 | 0.200000 | 0.170000 | 5.100000 | 0.111300 | 4000.0 | 1200.000000 |
| 25                       | Roggensack (2001)      | Basalt                  | 50.320000 | 0.720000 | 18.030000 | 0.00  | 0.0   | 10.110000 | 0.140000 | 5.650000  | 0.0 | 0.0 | 12.780000 | 1.800000 | 0.240000 | 0.230000 | 5.200000 | 0.043700 | 4000.0 | 1200.000000 |
| SAT-M12-1                | Moore et al. (1998)    | Andesite                | 62.600000 | 0.630000 | 17.300000 | 2.01  | 0.0   | 2.010000  | 0.060000 | 2.650000  | 0.0 | 0.0 | 5.640000  | 4.050000 | 1.610000 | 0.240000 | 2.620000 | 0.000000 | 703.0  | 1100.000000 |
| SAT-M12-2                | Moore et al. (1998)    | Andesite                | 62.600000 | 0.630000 | 17.300000 | 2.01  | 0.0   | 2.010000  | 0.060000 | 2.650000  | 0.0 | 0.0 | 5.640000  | 4.050000 | 1.610000 | 0.240000 | 5.030000 | 0.000000 | 1865.0 | 1100.000000 |
| SAT-M12-4                | Moore et al. (1998)    | Andesite                | 62.600000 | 0.630000 | 17.300000 | 2.01  | 0.0   | 2.010000  | 0.060000 | 2.650000  | 0.0 | 0.0 | 5.640000  | 4.050000 | 1.610000 | 0.240000 | 6.760000 | 0.000000 | 2985.0 | 1050.000000 |
| samp. P1968a             | Myers et al. (2019)    | Rhyolite                | 76.974880 | 0.085516 | 3.110636  | 0.00  | 0.0   | 4.788883  | 0.000000 | 12.549439 | 0.0 | 0.0 | 1.207910  | 0.138963 | 1.133084 | 0.000000 | 4.340000 | 0.007000 | 2000.0 | 900.000000  |
| samp. P1968b             | Myers et al. (2019)    | Rhyolite                | 76.943845 | 0.133125 | 3.169657  | 0.00  | 0.0   | 4.763435  | 0.000000 | 12.446403 | 0.0 | 0.0 | 1.231728  | 0.140993 | 1.170806 | 0.000000 | 5.850000 | 0.012300 | 2000.0 | 900.000000  |
| samp. P1968c             | Myers et al. (2019)    | Rhyolite                | 77.187205 | 0.119506 | 3.167827  | 0.00  | 0.0   | 4.814076  | 0.000000 | 12.229534 | 0.0 | 0.0 | 1.184773  | 0.138201 | 1.158924 | 0.000000 | 5.754571 | 0.010663 | 2000.0 | 900.000000  |
| samp. HPR3-1_XL-3        | Mercer et al. (2015)   | Rhyolite                | 75.413966 | 0.095164 | 14.077692 | 0.00  | 0.0   | 0.654992  | 0.125882 | 0.012003  | 0.0 | 0.0 | 0.636124  | 3.703110 | 5.128392 | 0.000000 | 5.943750 | 0.010000 | 2000.0 | 0.000000    |
| samp. HPR3-1_XL-4_INCL-1 | Mercer et al. (2015)   | Rhyolite                | 76.613586 | 0.095843 | 13.476762 | 0.00  | 0.0   | 0.620769  | 0.113495 | 0.032069  | 0.0 | 0.0 | 0.624350  | 3.676972 | 4.579799 | 0.000000 | 5.340000 | 0.008000 | 0.0    | 900.000000  |
| AW-6                     | lacovino et al. (2016) | Phonotephrite           | 48.030000 | 2.840000 | 18.120000 | 0.00  | 0.0   | 9.600000  | 0.230000 | 3.080000  | 0.0 | 0.0 | 7.570000  | 6.040000 | 3.080000 | 1.410000 | 1.420000 | 0.129800 | 2000.0 | 1050.000000 |
| AW-46                    | lacovino et al. (2016) | Basaltic-Trachyandesite | 52.980000 | 2.180000 | 20.490000 | 0.00  | 0.0   | 5.540000  | 0.200000 | 2.000000  | 0.0 | 0.0 | 7.100000  | 5.680000 | 3.160000 | 0.660000 | 4.760000 | 0.343900 | 4000.0 | 1000.000000 |
| KI-07                    | lacovino et al. (2016) | Basanite                | 44.610000 | 4.370000 | 14.410000 | 0.00  | 0.0   | 10.600000 | 0.170000 | 7.690000  | 0.0 | 0.0 | 11.550000 | 3.930000 | 1.740000 | 0.920000 | 2.900000 | 0.113100 | 2000.0 | 1100.000000 |

For the rest of this manuscript, data will be pulled from the example\_data.xlsx file (Supplemental Dataset S1), which contains compositional information for basalts (Roggensack, 2001; Tucker et al., 2019), andesites (Moore et al., 1998), rhyolites (Mercer et al., 2015; Myers, Wallace, & Wilson, 2019), and alkaline melts (phototephrite, basaltic-trachyandesite, and basanite from Iacovino, Oppenheimer, Scaillet, and Kyle 2016). Several additional example datasets from the literature are

available in the Supplement (Supplementary Datasets S2-S5; Table 4). These include 637 experimentally produced alkaline magmas from Iacovino et al. (2016, alkaline.xlsx), 638 basaltic melt inclusions from Kilauea (Tucker et al., 2019) and Gakkel Ridge (Ben-639 nett et al., 2019, basalts.xlsx), basaltic melt inclusions from Cerro Negro volcano, 640 Nicaragua (Roggensack, 2001, cerro\_negro.xlsx), and rhyolite melt inclusions from 641 the Taupo Volcanic Center, New Zealand (Myers et al., 2019) and a topaz rhyolite 642 from the Rio Grande Rift (Mercer et al., 2015, rhyolites.xlsx). Where available, the 643 calibration datasets for VESIcal models are also provided (Supplementary Datasets 644 S6-S7). 645

| 646               | Input                                                                     |
|-------------------|---------------------------------------------------------------------------|
| 647<br>648<br>649 | <pre>pd.read_excel("Table_Example_Data.xlsx", index_col="Filename")</pre> |

650 Output

Table 4. Example datasets included with VESIcal

|                   | Explanation                          | Compositions                | Citations                                                                                                  |
|-------------------|--------------------------------------|-----------------------------|----------------------------------------------------------------------------------------------------|
| Filename          |                                      |                             |                                                                                                    |
| example_data.xlsx | Example data used in this manuscript | Wide comp. range            | lacovino et al. (2016); Mercer et al. (2015); Myers et al. (2019); Roggensack (2001); Tucker et al. (2019) |
| alkaline.xlsx     | Experimental glasses                 | Basanite to Tephriphonolite | lacovino et al. (2016)                                                                                     |
| basalts.xlsx      | Melt inclusion glasses               | Basaltic                    | Tucker et al. (2019); Bennett et al. (2019)                                                                |
| cerro_negro.xlsx  | Melt inclusion glasses               | Basaltic                    | Roggensack (2001)                                                                                          |
| rhyolites.xlsx    | Melt inclusion glasses               | Rhyolitic                   | Mercer et al. (2015); Myers et al. (2019)                                                                  |

651

# 3.1.2 Defining a single sample

More advanced functionality of VESIcal is facilitated directly through the five core calculation classes. Each calculation requires its own unique inputs, but all calculations require that a sample composition be passed. We can pass in a sample either as a python dictionary or pandas Series. Below, we define a sample and name it mysample. Oxides are given in wt%. Only the oxides shown here can be used, but not all oxides are required. Any extra oxides (or other information not in the oxide list) the user defines will be ignored during calculations.

Much like is done to create a BatchFile object, we can create a VESIcal Sample object to represent our sample composition.

```
Class structure: Sample(composition, units='wtpt\_oxides',
default_normalization='none', default_units='wtpt\_oxides')
```

- 663 **Required inputs:**
- composition: The composition of the sample in the format specified by theunits parameter. The default is oxides in wt%.
- 666 Optional inputs:
- units, default\_normalization, and default\_units have the same meaninghere as in the BatchFile class described above.

# 669 Outputs:

A special type of python object defined in the VESIcal code known as a Sample object.

# To manually input a bulk composition, fill in the oxides in wt% below:

| 673        | Input                              |                            |
|------------|------------------------------------|----------------------------|
| 674<br>675 | <pre>mysample = v.Sample({'S</pre> | 3 <mark>102':</mark> 77.3, |
| 676        | 'TiO2':                            | 0.08,                      |
| 677        | 'A1203': 1                         | 2.6,                       |
| 678        | 'Fe203':                           | 0.207,                     |
| 679        | 'Cr203':                           | 0.0,                       |
| 680        | 'Fe0':                             | 0.473,                     |
| 681        | 'MnO':                             | 0.0,                       |
| 682        | 'MgO':                             | 0.03,                      |
| 683        | 'NiO':                             | 0.0,                       |
| 684        | 'CoO':                             | 0.0,                       |
| 685        | 'CaO':                             | 0.43,                      |
| 686        | 'Na20':                            | 3.98,                      |
| 687        | 'K20':                             | 4.88,                      |
| 688        | 'P205':                            | 0.0,                       |
| 689        | 'H20':                             | 6.5,                       |
| 690<br>691 | 'CO2':                             | 0.05})                     |

To see the composition of mysample, use the get\_composition(species 692 =None, normalization=None, units=None, exclude\_volatiles=False, 693 asSampleClass=False) method. By default, the composition is returned exactly 694 as input above. species can be set as an element or oxide (e.g., "Si" or "SiO<sub>2</sub>")to 695 return the float value for only that species. The composition can automatically be 696 normalized using any of the standard normalization functions listed above and can 697 be returned in any of the units discussed above. As with the BatchFile.get\_data 698 () function, a sample composition can be returned as a dictionary (default) or as a 699 VESIcal Sample object (if asSampleClass is set to True). 700

<sup>701</sup> The oxides considered by VESIcal are:

## 702 Input

704 print(v.oxides)
705

# 706 Output

```
707
708
709
710
```

703

672

```
['SiO2', 'TiO2', 'Al2O3', 'Fe2O3', 'Cr2O3', 'FeO', 'MnO', 'MgO', 'NiO', 'CoO', '
CaO', 'Na2O', 'K2O', 'P2O5', 'H2O', 'CO2']
```

# 711

# 3.1.3 Extracting a single sample from a batch file

Defined within the BatchFile() class, the method get\_sample\_composition () allows for the extraction of a melt composition from a loaded Excel or CSV file.

```
Method structure: myfile.get_sample_composition(samplename, species=
None, normalization=None, units=None, asSampleClass=False)
```

# 716 **Required inputs:**

- samplename: The name of the sample, as a string, as defined in the 'Label'column of the input file.
- 719 **Optional inputs:**

| 720        | <b>species</b> : This is used if only the concentration of a single species (either                        |
|------------|----------------------------------------------------------------------------------------------------|
| 721        | oxide or element) is desired.                                                                              |
|            |                                                                                                    |
| 722        | normalization: This is optional and determines the style of normaliza-                                     |
| 723        | tion performed on a sample. The default value is None, which returns the                                   |
| 724        | value-for-value un-normalized composition. Other normalization options are                                 |
| 725        | described in the BatchFile class description above.                                                        |
|            |                                                                                                    |
| 726        | units: The default is wt% oxides. Other options are described in the Batch-                                |
| 120        | diffes. The default is with oxides. Other options are described in the Datch-                              |
| 727        | File class description above.                                                                              |
|            | •                                                                                                    |
|            | *                                                                                                    |
| 727        | File class description above.                                                                              |
| 727<br>728 | File class description above.<br>asSampleClass: Can be True or False (default). If set to False, this will |

### 731 Outputs:

732

The bulk composition stored in a dictionary or Sample object.

### 733 Input

```
734
735 """To get composition from a specific sample in the input data:"""
736 sample_10 = myfile.get_sample_composition('10*', asSampleClass=True)
737
738 """To see the extracted sample composition, uncomment the line below by
739 removing the # and execute this code
740 cell"""
741
742 #sample_10.get_composition()
```

743

## 3.1.4 Normalizing and transforming data

Before performing model calculations on your data, it may be desired to nor-744 malize the input composition to a total of 100 wt%. For a user to decide whether 745 normalization is prudent, is important to understand the influence any normal-746 ization, or lack thereof, to a composition will have on modeling results. Electron 747 microprobe analyses of major elements in silicate glasses combined with volatile el-748 ement analyses by SIMS and FTIR often sum to less than 100 wt%. This deficiency 749 is normally attributed to subsurface charging, matrix corrections, and unknown 750 redox states of Fe and S during analyses by electron microprobe (see Huges et al., 751 2019). As an example, when normalized, a volatile-free basalt with a measured  $SiO_2$ 752 content of 46 wt% and an analytical total of 97 wt% actually contains 47.4 wt%753  $SiO_2$  (46/0.97; a 3% relative change in silica content). Many studies report major 754 element data normalized to 100% with volatiles listed separately. The result is that, 755 value for value, literature datasets can have totals several wt% less than 100 (if raw 756 data are reported) or several wt% higher than 100 (if major elements are normalized 757 anhydrous). 758

To deal with this variation, VESIcal provides users with four options for normalization. Normalization types are:

- None (no normalization)
- 'standard': Normalizes an input composition to 100%.

| 763 | • 'fixedvolatiles': Normalizes major element oxides to 100 wt%, including          |
|-----|------------------------------------------------------------------------------------|
| 764 | volatiles. The volatile wt% will remain fixed, whilst the other major element      |
| 765 | oxides are reduced proportionally so that the total is $100 \text{ wt\%}$ .        |
| 766 | • 'additionalvolatiles': Normalizes major element oxide wt% to 100%, assum-        |
| 767 | ing it is volatile-free. If $H_2O$ or $CO_2$ are passed to the function, their un- |
| 768 | normalized values will be retained in addition to the normalized non-volatile      |
| 769 | oxides, summing to $>100\%$ .                                                      |

Normalization can be performed on a Sample object or on all samples 770 within a BatchFile object using the get\_composition() or get\_data() meth-771 ods (e.g., myfile.get\_composition(normalization='standard') or mysample. 772 get\_composition(normalization='additionalvolatiles'). Note that, since a 773 BatchFile object may have other data in addition to sample compositions (e.g., in-774 formation on pressure, temperature, other user notes), BatchFile.get\_composition 775 () returns only compositional data, where as BatchFile.get\_data() returns all 776 data stored in the BatchFile object. The normalization argument can be passed 777 to either. In the example below, we obtain the standard normalization of mysample 778 and myfile and save these to new Sample and BatchFile objects called mysam-779 ple\_normalized and myfile\_normalized. Note that asSampleClass or asBatchFile 780 must be set to True in order to return a Sample or BatchFile object. Without this 781 argument, a dictionary or pandas DataFrame will be returned and new Sample or 782 BatchFile objects will need to be constructed from those in order to perform calcula-783 tions on the normalized datasets. 784

785 Input

786

787

788

789

790 791

792

793

794

795

797 The Liu and all six AllisonCarbon models are not sensitive to normalization because they contain no compositional terms. Similarly, the expressions for 798 Shishkina and MooreWater contain compositional terms expressed solely in terms 799 of anhydrous cation fractions; the additionalvolatiles and fixedvolatiles nor-800 malization routines do not affect the relative abundances of major elements (and 801 therefor anhydrous cation fractions). Thus, Shishkina and MooreWater are only af-802 fected by the standard normalization routine. In contrast, the Dixon model is highly 803 sensitive to the choice of normalization because its compositional term for both  $H_2O$ 804 and  $CO_2$  is expressed solely in terms of the absolute melt  $SiO_2$  content. 805

The expressions of Iacono-Marziano are parameterized in terms of hydrous 806 cation fractions and NBO/O, and so this model is sensitive to additional volatiles 807 or fixed volatiles normalization routines, which will change the relative proportions 808 of volatiles to major elements. Even so, the effect of normalization on volatile sol-809 ubility calculations is relatively small and of similar magnitude to the discrepancy 810 between the hydrous total and 100 for the hydrous model. Thus, the choice of nor-811 812 malization is only important when data has hydrous totals that differ significantly from 100%. The Iacono-Marziano web app normalizes input data a la VESIcal's 813 additional volatiles normalization routine. For consistency with the web app, VESIcal 814

automatically uses the additional volatiles normalization during calculations with this
 model.

The implementation of MagmaSat in VESIcal is sensitive to the relative pro-817 portion of major and volatile element components rather than the absolute concen-818 trations entered (as with the whole MELTS family of models). Thus, calculations 819 using raw, fixed- and additional volatile routines yield different results. If the hy-820 drous total of an input composition is less than 100%, the fixed volatile routine ef-821 fectively reduces the relative proportion of volatiles to major elements, so calculated 822 saturation pressures go down. Conversely, if inputs have high hydrous totals, the 823 fixed volatile routine increases the relative proportion of volatiles in the system, so 824 the saturation pressure goes up. As with Iacono-Marziano, the percent discrepancy 825 between calculations for different normalization routines is similar to the difference 826 between the total and 100%. For saturation pressure calculations, the MagmaSat 827 app automatically normalizes input data a la VESIcal's fixed volatiles routine. Thus, 828 we suggest that users should normalize their inputs using fixed volatiles for consis-829 tency with previous studies. However, for maximum flexibility, no normalization 830 on inputs is forced and so must be set by the user if desired. Further discussion on 831 the effect of normalization in MagmaSat is provided in Supporting Text S5 (and 832 Supporting Figs S22-S26). 833

For example, consider a basalt with a measured SiO2 content of 47.4 wt%, 1000 ppm dissolved CO<sub>2</sub>, and an anhydrous (volatile-free) total of 96.77 wt%:

836 Input

| 837<br>838 | <pre>mybasalt = v.Sample({'SiO2': 47.4,</pre> |
|------------|-----------------------------------------------|
| 839        | 'TiO2': 1.01,                                 |
| 840        | 'Al2O3': 17.46,                               |
| 841        | 'Fe203': 0.89,                                |
| 842        | 'FeO': 7.18,                                  |
| 843        | 'MgO': 7.63,                                  |
| 844        | 'CaO': 12.44,                                 |
| 845        | 'Na20': 2.65,                                 |
| 846        | 'K20': 0.03,                                  |
| 847        | 'P205': 0.08,                                 |
| 848        | 'CO2': 0.1})                                  |
|            |                                               |

We can apply each normalization routine to this sample and examine how this will affect the saturation pressure predicted by each model:

852 Input

850

851

853

```
"""Normalize three ways"""
854
      mybasalt_std = mybasalt.get_composition(normalization="standard",
855
                                                 asSampleClass=True)
856
      mybasalt_add = mybasalt.get_composition(normalization="additionalvolatiles",
857
858
                                                 asSampleClass=True)
      mybasalt_fix = mybasalt.get_composition(normalization="fixedvolatiles",
859
                                                 asSampleClass=True)
860
861
      """Choose a model to test"""
862
      mymodel = "IaconoMarziano"
863
864
      for basalt, normtype in zip([mybasalt, mybasalt_std, mybasalt_add,
865
                                                mybasalt_fix],
866
```

# Output

```
877Raw Saturation Pressure = 1848.031831425599878standard Saturation Pressure = 1906.5453789627868879additionalvolatiles Saturation Pressure = 1848.2673972122493881fixedvolatiles Saturation Pressure = 1848.2611364359402
```

Because the compositional effect on  $H_2O$  solubility is smaller, so are the changes in calculated saturation pressures for a pure- $H_2O$  system, but they can still be significant for  $H_2O$ -rich liquids (where high  $H_2O$  contents can change totals and therefor SiO<sub>2</sub> contents more dramatically).

886

867

868

869

870

871

872

875 876

# 887

# 3.2 Comparing User Data to Model Calibrations: Which Model Should I Use?

MagmaSat is the most thermodynamically robust model implemented in VESI-888 cal, and thus it is the most generally appropriate model to use (n.b. that it is also 889 the most computationally expensive). However, one of the strengths of VESIcal is 890 its ability to utilize up to seven different solubility models. Each of these models is 891 based on its own calibration dataset, meaning the pressure-temperature-composition 892 space over which models are calibrated is quite variable from model to model. The 803 individual model calibrations are discussed in detail in this manuscript's companion 894 paper (VESIcal Part II; Wieser et al., in prep). 895

For the remainder of this section, all example calculations are carried out with 896 MagmaSat, the default model of VESIcal. To use any other VESIcal model, simply 897 add 'model=' and the name of the desired model in quotes to any calculation (e.g., 898 v.calculate\_dissolved\_volatiles(temperature=900, pressure=1000, model ="Dixon")). The model names recognized by VESIcal are: MagmaSat, Shishki-900 naIdealMixing, Dixon, IaconoMarziano, Liu, AllisonCarbon, and MooreWater. For 901 more advanced use cases such as hybridizing models (see Section 3.9), pure- $H_2O$  and 902 pure- $CO_2$  models from within a mixed-fluid model can be used by adding 'Water' or 903 'Carbon' to the model name (e.g., DixonCarbon; note that MagmaSat does not have 904 this functionality). 905

Determination of the appropriate model to use with any sample is crucial to 906 the correct application of these models, and so we stress the importance of under-907 standing how a model's calibration space relates to the sample at hand. VESIcal 908 includes some built-in functionality for comparing melt compositions from user 909 loaded data to those in the datasets upon which each of the VESIcal models is cal-910 ibrated using the method calib\_plot. This can be visualized as a total alkalis vs 911 silica (TAS) diagram (with fields and labels via the python tasplot library by J. 912 Stevenson; https://bitbucket.org/jsteven5/tasplot/src/master/; Fig. 5a) or 913 as any x-y plot in which x and y are oxides (Fig. 5b). 914

Method structure: calib\_plot(user\_data=None, model='all', plot\_type=' TAS', zoom=None, save\_fig=False)

# 917 **Optional inputs:**

user\_data: The default value is None, in which case only the model calibra-918 tion set is plotted. User provided sample data describing the oxide composi-919 tion of one or more samples. Multiple samples can be passed as an BatchFile 920 object or pandas DataFrame. A single sample can be passed as a pandas 921 Series. 922

| 923 | model: The default value is 'all', in which case all model calibration datasets |
|-----|---------------------------------------------------------------------------------|
| 924 | will be plotted. Otherwise, any model can be plotted by passing the name        |
| 925 | of the model desired (e.g., 'Liu'). Multiple models can be plotted by passing   |
| 926 | them as strings within a list (e.g., ['Liu', 'Dixon'])                          |

| 927 | plot_type: The default value is 'TAS', which returns a total alkalis vs sil-   |
|-----|--------------------------------------------------------------------------------|
| 928 | ica (TAS) diagram. Any two oxides can be plotted as an x-y plot by setting     |
| 929 | plot_type='xy' and specifying x- and y-axis oxides, e.g., x='SiO2', y='Al2O3'. |

| 930 | zoom: The default is None in which case axes will be set to the default of                    |
|-----|-----------------------------------------------------------------------------------------------|
| 931 | $35{\leq}x{\leq}100$ wt% and $0{\leq}y{\leq}25$ wt% for TAS type plots and the best values to |
| 932 | show the data for xy type plots. The user can pass "user_data" to plot the                    |
| 933 | figure where the <b>x</b> and <b>y</b> axes are scaled down to zoom in and only show the      |
| 934 | region surrounding the user_data. A list of tuples may be passed to manually                  |
| 935 | specify x and y limits. Pass in data as [(x_min, x_max), (y_min, y_max)]. For                 |
| 936 | example, the default limits here would be passed in as $[(35,100), (0,25)]$ .                 |

```
937
              save_fig: The default value is False, in which case the plot will be generated
              and displayed but not saved. If the user wishes to save the figure, the desired
938
              filename (including the file extension, e.g., .png) can be passed here. Note
939
              that all plots in this Jupyter notebook can be saved by right clicking the plot
940
              and choosing "Save Image As...".
941
```

### **Outputs:** 942

943

945

A TAS or x-y plot of user data and model calibration data.

### Input 944

```
946
947
848
```

# v.calib\_plot(user\_data=myfile) v.calib\_plot(user\_data=myfile, model='IaconoMarziano', plot\_type='xy', x=' SiO2', y='K20', save\_fig=False)

### Output 950

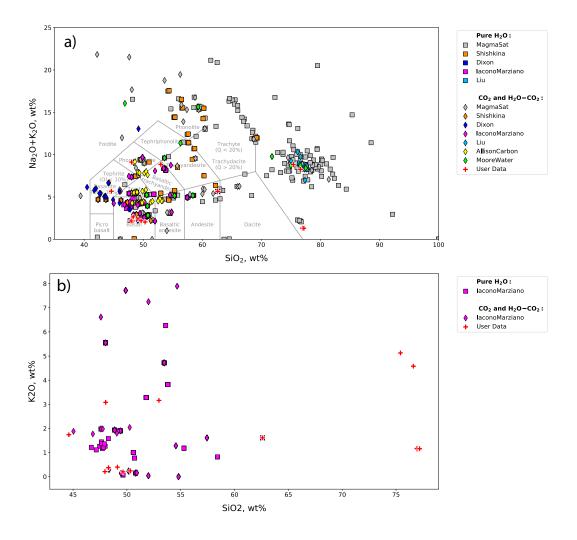

Figure 5. Example calibration plots. a. The default plot with user\_data defined as myfile and no other options set. This produces a TAS digram with the user data plotted atop data from calibration datasets for all models. b. A plot with all options specified. This example produces an x-y plot for user\_data (myfile) and the Iacono-Marziano calibration dataset where x and y are  $SiO_2$  and  $K_2O$  concentration in wt%. Symbol shapes correspond to the volatile composition of experiments used to calibrate the model.

Using the functionality built into python and the matplotlib library, user data can be plotted on its own at any time, including before any calculations are performed. Almost any plot type imaginable can be produced, and users should refer to the maptlotlib documentation (https://matplotlib.org/3.2.1/index.html) if more complex plotting is desired.

956

# 3.3 Calculating dissolved volatile concentrations

The calculate\_dissolved\_volatiles() function calculates the concentration of dissolved  $H_2O$  and  $CO_2$  in the melt at a given pressure-temperature condition and with a given  $H_2O-CO_2$  fluid composition, defined as the mole fraction of  $H_2O$  in an  $H_2O-CO_2$  fluid (XH<sub>2</sub>O<sup>fluid</sup>). The default MagmaSat model relies on the underlying functionality of MELTS, whose basic function is to calculate the equilibrium phase assemblage given the bulk composition of the system and pressure-temperature conditions. To calculate dissolved volatile concentrations thus requires computing the
 equilibrium state of a system at fixed pressure and temperature over a range of bulk
 volatile concentrations until a solution is found that satisfies the user defined fluid
 composition.

First, the function makes an initial guess at the appropriate bulk volatile con-967 centrations by finding the minimum dissolved volatile concentrations in the melt 968 at saturation, while asserting that the weight fraction of  $H_2O/(H_2O+CO_2)$  in the 969 system is equal to the user input mole fraction of  $H_2O/(H_2O+CO_2)$  in the fluid. 970 This is done by increasing the  $H_2O$  and  $CO_2$  concentrations appropriately until a 971 fluid phase is stable. Once fluid saturation is determined, the code then performs 972 directional, iterative, and progressively more refined searches, increasing the pro-973 portion of  $H_2O$  or  $CO_2$  in the system if the mole fraction of  $H_2O$  calculated in the 974 fluid is greater than or less than that defined by the user, respectively. Four iterative 975 searches are performed; the precision of the match between the calculated and de-976 fined  $XH_2O^{fluid}$  increases from 0.1 in the first iteration to 0.01, 0.001, and finally to 977 0.0001. Thus, the calculated dissolved volatile concentrations correspond to a system 978 with  $XH_2O^{fluid}$  within 0.0001 of the user defined value. 979

For non-MagmaSat models, dissolved volatile concentrations are calculated directly from model equations.

### 982 Method structure:

| 983 | $Single \ \texttt{sample: calculate\_dissolved\_volatiles(sample, \ \texttt{temperature})} \\$ |
|-----|------------------------------------------------------------------------------------------------|
| 984 | <pre>pressure, X_fluid=1, verbose=False, model='MagmaSat').result</pre>                        |
|     |                                                                                                |

985BatchFile batch process: myfile.calculate\_dissolved\_volatiles(986temperature, pressure, X\_fluid=1, print\_status=True, model='

987 MagmaSat')

989

## 988 Standard inputs:

sample, temperature, pressure, X\_fluid, model (see Section 3.0.1).

# 990 Unique optional inputs:

verbose: Only for single sample calculations. Default value is False in which
 case H<sub>2</sub>O and CO<sub>2</sub> concentrations are returned. If set to True, additional
 parameters are returned in a dictionary: H<sub>2</sub>O and CO<sub>2</sub> concentrations in the
 fluid in mole fraction, temperature, pressure, and proportion of the fluid in
 the system in wt%.

print\_status: Only for batch calculations. The default value is True, in
 which case the progress of the calculation will be printed to the terminal. The
 user may desire to see the status of the calculation, as this particular function
 can be quite slow, averaging between 3-5 seconds per sample.

# 1000 Calculated outputs:

If the single-sample method is used, a dictionary with keys 'H2O' and 'CO2' corresponding to the calculated dissolved  $H_2O$  and  $CO_2$  concentrations in the melt is returned (plus additional variables 'temperature' in °C, 'pressure' in

| 1004 | bars, 'XH2O_fl', 'XCO2_fl', and 'FluidProportion_wtper' (the proportion of |
|------|----------------------------------------------------------------------------|
| 1005 | the fluid in the system in wt%) if verbose is set to True).                |

| 1006 | If the BatchFile method is used, a pandas DataFrame is returned with sample                 |
|------|---------------------------------------------------------------------------------------------|
| 1007 | information plus calculated dissolved $H_2O$ and $CO_2$ concentrations in the               |
| 1008 | melt, the fluid composition in mole fraction, and the proportion of the fluid in            |
| 1009 | the system in wt%. Pressure (in bars) and Temperature (in $^{\circ}\mathrm{C})$ columns are |
| 1010 | always returned.                                                                            |

1011 Input

| 1012<br>1013    | """Calculate dissolved volatiles for sample 10*"""                            |
|-----------------|-------------------------------------------------------------------------------|
| 1014            | v.calculate_dissolved_volatiles(sample=sample_10, temperature=900.0, pressure |
| 1015            | =2000.0, X_fluid=0.5, verbose=True).                                          |
| <del>1819</del> | result                                                                        |

# 1018 Output

| 1019<br>1020     | {'H2O_lig': 2.69352739399806,              |
|------------------|--------------------------------------------|
| 1021             | 'CO2_liq': 0.0638439414375309,             |
| 1022             | 'XH2O_fl': 0.500092686493868,              |
| 1023             | 'XCO2_fl': 0.499907313506132,              |
| <del>182</del> 5 | 'FluidProportion_wt': 0.18407321260435108} |

1026 Input

| 1027<br>1028 | """Calculate dissolved for all samples in an BatchFile object"""              |
|--------------|-------------------------------------------------------------------------------|
| 1029         | dissolved = myfile.calculate_dissolved_volatiles(temperature=900.0, pressure= |
| 1030         | 2000.0, X_fluid=1, print_status=True)                                         |
| 1031<br>1032 | dissolved                                                                     |

**Table 5.** Modeled dissolved volatile concentrations. Note: This table has been truncated to display only the results of the calculation. The actual returned table would include all originally input user data in the leftmost columns followed by the calculation results. The complete table can be seen in the Jupyter notebook version of this manuscript.

|                              | User Input<br>Data | H2O_liq_VESIcal | CO2_liq_VESIcal | Temperature_C_VESIcal | Pressure_bars_VESIcal | X_fluid_input_VESIcal | Model    | Warnings |
|------------------------------|--------------------|-----------------|-----------------|-----------------------|-----------------------|-----------------------|----------|----------|
| Label                        |                    |                 |                 |                       |                       |                       |          |          |
| Kil3-6_1a                    |                    | 5.256561        | 0               | 900                   | 2000                  | 1                     | MagmaSat |          |
| Kil3-6_3a                    |                    | 5.417720        | 0               | 900                   | 2000                  | 1                     | MagmaSat |          |
| Kil3-6_4a                    |                    | 5.353421        | 0               | 900                   | 2000                  | 1                     | MagmaSat |          |
| 10*                          |                    | 4.984021        | 0               | 900                   | 2000                  | 1                     | MagmaSat |          |
| 19*                          |                    | 5.134419        | 0               | 900                   | 2000                  | 1                     | MagmaSat |          |
| 25                           |                    | 5.189068        | 0               | 900                   | 2000                  | 1                     | MagmaSat |          |
| SAT-M12-1                    |                    | 5.810439        | 0               | 900                   | 2000                  | 1                     | MagmaSat |          |
| SAT-M12-2                    |                    | 5.810439        | 0               | 900                   | 2000                  | 1                     | MagmaSat |          |
| SAT-M12-4                    |                    | 5.810439        | 0               | 900                   | 2000                  | 1                     | MagmaSat |          |
| samp. P1968a                 |                    | 6.484749        | 0               | 900                   | 2000                  | 1                     | MagmaSat |          |
| samp. P1968b                 |                    | 6.473813        | 0               | 900                   | 2000                  | 1                     | MagmaSat |          |
| samp. P1968c                 |                    | 6.482109        | 0               | 900                   | 2000                  | 1                     | MagmaSat |          |
| samp. HPR3-1_XL-3            |                    | 6.097630        | 0               | 900                   | 2000                  | 1                     | MagmaSat |          |
| samp. HPR3-1_XL-<br>4_INCL-1 |                    | 6.138658        | 0               | 900                   | 2000                  | 1                     | MagmaSat |          |
| AW-6                         |                    | 5.856636        | 0               | 900                   | 2000                  | 1                     | MagmaSat |          |
| AW-46                        |                    | 5.879457        | 0               | 900                   | 2000                  | 1                     | MagmaSat |          |
| KI-07                        |                    | 4.918430        | 0               | 900                   | 2000                  | 1                     | MagmaSat |          |
|                              |                    |                 |                 |                       |                       |                       |          |          |

3.4 Calculating equilibrium fluid compositions

Lloor Innut

The calculate\_equilibrium\_fluid\_comp() function calculates the composi-1035 tion of a fluid phase in equilibrium with a given silicate melt with known pressure, 1036 temperature, and dissolved  $H_2O$  and  $CO_2$  concentrations. The calculation is per-1037 formed simply by calculating the equilibrium state of the given sample at the given 1038 conditions and determining if that melt is fluid saturated. If the melt is saturated, 1039 fluid composition and mass are reported back. If the calculation finds that the melt 1040 is not saturated at the given pressure and temperature, values of 0.0 will be returned 1041 for the  $H_2O$  and  $CO_2$  concentrations in the fluid. 1042

# 1043 Method structure:

1034

1047

1049

| 1044 | $Single \ sample: \ \texttt{calculate_equilibrium_fluid\_comp(sample, temperature, }$ |
|------|---------------------------------------------------------------------------------------|
| 1045 | <pre>pressure, verbose=False, model='MagmaSat').result</pre>                          |
|      |                                                                                       |
| 1046 | BatchFile batch process: myfile.calculate_equilibrium_fluid_comp(                     |

- temperature, pressure=None, print\_status=False, model='MagmaSat')
- 1048 Standard inputs:

sample, temperature, pressure, model (see Section 3.0.1).

# 1050 Unique optional inputs:

1051verbose: Only for single sample calculations. Default value is False, in which1052case H2O and CO2 concentrations in the fluid in mol fraction are returned.1053If set to True, additional parameters are returned in a dictionary: H2O and

- CO<sub>2</sub> concentrations in the fluid, mass of the fluid in grams, and proportion of the fluid in the system in wt%.
- print\_status: Only for batch calculations. The default value is False. If Trueis passed, the progress of the calculation will be printed to the terminal.

# 1058 Calculated outputs:

1059If the single-sample method is used, a dictionary with keys 'H2O' and 'CO2'1060is returned (plus additional variables 'FluidMass\_grams' and 'FluidPropor-1061tion\_wtper' if verbose is set to True).

| 1062 | If the BatchFile method is used, a pandas DataFrame is returned with sample    |
|------|--------------------------------------------------------------------------------|
| 1063 | information plus calculated equilibrium fluid compositions, mass of the fluid  |
| 1064 | in grams, and proportion of the fluid in the system in wt%. Pressure (in bars) |
| 1065 | and Temperature (in $^{\circ}$ C) columns are always returned.                 |

# 1066 Input

| 1067<br>1068 | """Calculate fluid composition for the extracted sample"""              |
|--------------|-------------------------------------------------------------------------|
| 1069         | v.calculate_equilibrium_fluid_comp(sample=sample_10, temperature=900.0, |
| 1070<br>1071 | <pre>pressure=100.0).result</pre>                                       |

## 1072 Output

1073 1074 1075

{'CO2': 0.00528661429366132, 'H2O': 0.994713385706339}

Below we calculate equilibrium fluid compositions for all samples at a single temperature of 900 °C and a single pressure of 1,000 bars. Note that some samples in this dataset have quite low volatile concentrations (e.g., the Tucker et al. (2019) basalts from Kilauea), and so are below saturation at this P-T condition. The fluid composition for undersaturated samples is returned as values of 0 for both  $H_2O$  and  $CO_2$ .

```
1082 Input
```

```
1083
1084
"""Calculate fluid composition for all samples in an BatchFile object"""
eqfluid = myfile.calculate_equilibrium_fluid_comp(temperature=900.0, pressure
1086
=1000.0)
eqfluid
```

Table 6. Isothermally modeled equilibrium fluid compositions. Note: this table has been truncated to display only the results of the calculation. The actual returned table would include all originally input user data in the leftmost columns followed by the calculation results. The complete table can be seen in the Jupyter notebook version of this manuscript.

|                              | User Input<br>Data | XH2O_fl_VESIcal | XCO2_fl_VESIcal | Temperature_C_VESIcal | Pressure_bars_VESIcal | Model    | Warnings                                 |
|------------------------------|--------------------|-----------------|-----------------|-----------------------|-----------------------|----------|------------------------------------------|
| Label                        |                    |                 |                 |                       |                       |          |                                          |
| Kil3-6_1a                    |                    | 0.000000        | 0.000000        | 900                   | 1000                  | MagmaSat | Sample not saturated at these conditions |
| Kil3-6_3a                    |                    | 0.000000        | 0.000000        | 900                   | 1000                  | MagmaSat | Sample not saturated at these conditions |
| Kil3-6_4a                    |                    | 0.000000        | 0.000000        | 900                   | 1000                  | MagmaSat | Sample not saturated at these conditions |
| 10*                          |                    | 0.984531        | 0.015469        | 900                   | 1000                  | MagmaSat |                                          |
| 19*                          |                    | 0.974997        | 0.025003        | 900                   | 1000                  | MagmaSat |                                          |
| 25                           |                    | 0.990107        | 0.009893        | 900                   | 1000                  | MagmaSat |                                          |
| SAT-M12-1                    |                    | 1.000000        | 0.000000        | 900                   | 1000                  | MagmaSat |                                          |
| SAT-M12-2                    |                    | 1.000000        | 0.000000        | 900                   | 1000                  | MagmaSat |                                          |
| SAT-M12-4                    |                    | 1.000000        | 0.000000        | 900                   | 1000                  | MagmaSat |                                          |
| samp. P1968a                 |                    | 0.977773        | 0.022227        | 900                   | 1000                  | MagmaSat |                                          |
| samp. P1968b                 |                    | 0.996799        | 0.003201        | 900                   | 1000                  | MagmaSat |                                          |
| samp. P1968c                 |                    | 0.997028        | 0.002972        | 900                   | 1000                  | MagmaSat |                                          |
| samp. HPR3-1_XL-3            |                    | 0.997770        | 0.002230        | 900                   | 1000                  | MagmaSat |                                          |
| samp. HPR3-1_XL-<br>4_INCL-1 |                    | 0.997273        | 0.002727        | 900                   | 1000                  | MagmaSat |                                          |
| AW-6                         |                    | 0.261572        | 0.738428        | 900                   | 1000                  | MagmaSat |                                          |
| AW-46                        |                    | 0.897441        | 0.102559        | 900                   | 1000                  | MagmaSat |                                          |
| KI-07                        |                    | 0.826014        | 0.173986        | 900                   | 1000                  | MagmaSat |                                          |

Below, we calculate equilibrium fluid compositions for the same dataset using 1089 temperatures and pressures as defined in the input data (Table 3). Note that Sam-1090 ples "samp. HPR3-1\_XL-3" and "samp. HPR3-1\_XL-4\_INCL-1" have a user-defined 1091 value of 0.0 for temperature and pressure, respectively. VESIcal automatically skips 1092 the calculation of equilibrium fluids for these samples and returns a warning to the 1093 user, which are both printed to the terminal below and appended to the "Warnings" 1094 column in the returned data. 1095

Input 1096

1097

1099

1101 1102

1108

```
"""Calculate fluid composition for all samples with unique pressure and
1098
                                                 temperature values for each sample.
       Pressure and temperature values are taken from columns named "Press" and "
1100
                                                 Temp" in the example BatchFile"""
1103
       eqfluid_wtemps = myfile.calculate_equilibrium_fluid_comp(temperature='Temp',
                                                 pressure='Press')
1104
       eqfluid_wtemps
<del>11</del>85
```

### Output 1107

UserWarning: Temperature for sample samp. HPR3-1\_XL-3 is <=0. Skipping sample. 1109 UserWarning: Pressure for sample samp. HPR3-1\_XL-4\_INCL-1 is <=0. Skipping sample.  $\frac{1}{1}$ 

-30-

**Table 7.** Modeled equilibrium fluid compositions with unique temperatures. Warnings "Bad temperature" and "Bad pressure" indicate that no data (or 0.0 value data) was given for the temperature or pressure of that sample, in which case the calculation of that sample is skipped. Note: this table has been truncated to display only the results of the calculation. The actual returned table would include all originally input user data in the leftmost columns followed by the calculation results. The complete table can be seen in the Jupyter notebook version of this manuscript.

| LabelKil3-6_1a0.5861640.413836MagmaSatKil3-6_aa0.2861600.713840MagmaSatKil3-6_4a0.3774390.622561MagmaSat10*0.8923710.107629MagmaSat19*0.9188880.081112MagmaSat19*0.9158030.044197MagmaSatSAT-M12-11.000000.000000MagmaSatSAT-M12-21.000000.000000MagmaSatSAT-M12-41.000000.000000MagmaSatSamp. P1968a0.9987640.001236MagmaSatsamp. P1968b0.9988310.001140MagmaSatsamp. P1968cNaNNaNMagmaSatsamp. HPR3-1_XL-3NaNNaNMagmaSatAW-660.0000000.000000MagmaSat                                                                                                    |                          | User Input Data | XH2O_fl_VESIcal | XCO2_fl_VESIcal | Model    | Warnings                                 |
|----------------------------------------------------------------------------------------------------|--------------------------|-----------------|-----------------|-----------------|----------|------------------------------------------|
| Kills-6_3a          0.286160         0.713840         MagmaSat           Kills-6_4a          0.377439         0.622561         MagmaSat           10*          0.892371         0.107629         MagmaSat           10*          0.892371         0.107629         MagmaSat           10*          0.918888         0.081112         MagmaSat           25          0.955803         0.041497         MagmaSat           SAT-M12-1          1.00000         0.00000         MagmaSat           SAT-M12-2          1.00000         0.00000         MagmaSat           SAT-M12-2          1.00000         0.00000         MagmaSat           SAT-M12-2          1.00000         0.00000         MagmaSat           Samp.P1968a          0.998764         0.001236         MagmaSat           Samp.P1968a          0.998764         0.00134         MagmaSat           Samp.P1968b          0.998686         0.00134         MagmaSat           Samp.HPR3-1_XL-3          NaN         MagmaSat         Calculation skipped. Bad temperature.           AW-                                                                                                    | Label                    |                 |                 |                 |          |                                          |
| Kii G_da          0.377439         0.622561         MagmaSat           10*          0.892371         0.107629         MagmaSat           10*          0.892371         0.107629         MagmaSat           19*          0.918888         0.081112         MagmaSat           25          0.955803         0.04197         MagmaSat           SAT-M12-1          1.000000         0.000000         MagmaSat           SAT-M12-2          1.000000         0.000000         MagmaSat           SAT-M12-2          1.000000         0.000000         MagmaSat           SAT-M12-2          1.000000         0.000000         MagmaSat           Samp. P1968a          0.998764         0.001236         MagmaSat           Samp. P1968b          0.998886         0.001314         MagmaSat           Samp. P1968b          0.998881         0.001169         MagmaSat           Samp. HPR3-1_XL-3          NaN         MagmaSat         Calculation skipped. Bad pressure.           Samp. HPR3-1_XL-4_INCL-1          NaN         NagmaSat         Calculation skipped. Bad pressu                                                                                                    | Kil3-6_1a                |                 | 0.586164        | 0.413836        | MagmaSat |                                          |
| 10*          0.892371         0.107629         MagmaSat           19*          0.918888         0.081112         MagmaSat           25          0.955803         0.044197         MagmaSat           SAT-M12-1          1.00000         0.00000         MagmaSat           SAT-M12-2          1.00000         0.00000         MagmaSat           SAT-M12-2          1.00000         0.00000         MagmaSat           SAT-M12-4          1.00000         0.00000         MagmaSat           SAT-M12-4          1.00000         0.00000         MagmaSat           Samp. P1968a          0.998764         0.001236         MagmaSat           Samp. P1968a          0.998831         0.001236         MagmaSat           Samp. P1968a          0.998831         0.001169         MagmaSat           Samp. HPR3-1_XL-3          NaN         NaN         MagmaSat         Calculation skipped. Bad temperature.           Samp. HPR3-1_XL-4_INCL-1          NaN         NaN         MagmaSat         Sample not saturated at these conditions                                                                                                    | Kil3-6_3a                |                 | 0.286160        | 0.713840        | MagmaSat |                                          |
| No.         No.         No. <th>Kil3-6_4a</th> <th></th> <th>0.377439</th> <th>0.622561</th> <th>MagmaSat</th> <th></th> | Kil3-6_4a                |                 | 0.377439        | 0.622561        | MagmaSat |                                          |
| Abs         Abs         Abs           25          0.955803         0.044197         MagmaSat           SAT-M12-1          1.000000         0.000000         MagmaSat           SAT-M12-2          1.000000         0.000000         MagmaSat           SAT-M12-2          1.000000         0.000000         MagmaSat           SAT-M12-4          1.000000         0.000000         MagmaSat           Samp. P1968a          0.998764         0.001236         MagmaSat           samp. P1968b          0.998764         0.001236         MagmaSat           samp. P1968b          0.998876         0.001134         MagmaSat           samp. P1968b          0.998881         0.001134         MagmaSat           samp. HPR3-1_XL-3          NaN         NaN         MagmaSat           samp. HPR3-1_XL-4_INCL-1          NaN         NaN         MagmaSat           AW-6          0.000000         0.000000         MagmaSat                                                                                                    | 10*                      |                 | 0.892371        | 0.107629        | MagmaSat |                                          |
| SAT-M12-1          1.00000         MagmaSat           SAT-M12-2          1.000000         MagmaSat           SAT-M12-2          1.000000         MagmaSat           SAT-M12-2          1.000000         MagmaSat           SAT-M12-4          1.000000         MagmaSat           Samp. P1968a          0.998764         0.001236         MagmaSat           Samp. P1968b          0.998831         0.001314         MagmaSat           Samp. P1968c          0.998831         0.001169         MagmaSat           Samp. HPR3-1_XL-3          NaN         NaN         MagmaSat           Samp. HPR3-1_XL-4_INCL-1          NaN         NaN         MagmaSat           AW-6          0.000000         0.000000         MagmaSat                                                                                                    | 19*                      |                 | 0.918888        | 0.081112        | MagmaSat |                                          |
| SAT-M12-2          1.000000         MagmaSat           SAT-M12-4          1.000000         MagmaSat           Samp. P1968a          0.998764         0.001236         MagmaSat           samp. P1968b          0.998686         0.001314         MagmaSat           samp. P1968b          0.998831         0.001169         MagmaSat           samp. HPR3-1_XL-3          NaN         NaN         MagmaSat         Calculation skipped. Bad temperature.           samp. HPR3-1_XL-4_INCL-1          NaN         NaN         MagmaSat         Calculation skipped. Bad pressure.           AW-6          0.000000         0.000000         MagmaSat         Sample not saturated at these conditions                                                                                                    | 25                       |                 | 0.955803        | 0.044197        | MagmaSat |                                          |
| SAT-M12-4          1.00000         0.00000         MagmaSat           Samp. P1968a          0.998764         0.001236         MagmaSat           Samp. P1968b          0.998686         0.001314         MagmaSat           Samp. P1968b          0.998686         0.001314         MagmaSat           Samp. P1968b          0.998686         0.001169         MagmaSat           Samp. HPR3-1_XL-3          NaN         NaN         MagmaSat           Samp. HPR3-1_XL-4_INCL-1          NaN         NaN         MagmaSat           AW-6          0.000000         0.000000         MagmaSat                                                                                                    | SAT-M12-1                |                 | 1.000000        | 0.000000        | MagmaSat |                                          |
| samp. P1968a0.9987640.001236MagmaSatsamp. P1968b0.9986860.001314MagmaSatsamp. P1968c0.9988310.001169MagmaSatsamp. HPR3-1_XL-3NaNNaNMagmaSatCalculation skipped. Bad temperature.samp. HPR3-1_XL-4_INCL-1NaNNaNMagmaSatCalculation skipped. Bad temperature.AW-60.0000000.000000MagmaSatSample not saturated at these conditions                                                                                                    | SAT-M12-2                |                 | 1.000000        | 0.000000        | MagmaSat |                                          |
| samp. P1968b0.9986860.001314MagmaSatsamp. P1968c0.9988310.001169MagmaSatsamp. HPR3-1_XL-3NaNNaNMagmaSatCalculation skipped. Bad temperature.samp. HPR3-1_XL-4_INCL-1NaNNaNMagmaSatCalculation skipped. Bad pressure.AW-60.0000000.000000MagmaSatSample not saturated at these conditions                                                                                                    | SAT-M12-4                |                 | 1.000000        | 0.000000        | MagmaSat |                                          |
| samp. P1968c0.9988310.001169MagmaSatsamp. HPR3-1_XL-3NaNNaNMagmaSatCalculation skipped. Bad temperature.samp. HPR3-1_XL-4_INCL-1NaNNaNMagmaSatCalculation skipped. Bad pressure.AW-60.0000000.000000MagmaSatSample not saturated at these conditions                                                                                                    | samp. P1968a             |                 | 0.998764        | 0.001236        | MagmaSat |                                          |
| samp. HPR3-1_XL-3NaNNaNMagmaSatCalculation skipped. Bad temperature.samp. HPR3-1_XL-4_INCL-1NaNNaNMagmaSatCalculation skipped. Bad pressure.AW-60.0000000.000000MagmaSatSample not saturated at these conditions                                                                                                    | samp. P1968b             |                 | 0.998686        | 0.001314        | MagmaSat |                                          |
| samp. HPR3-1_XL-4_INCL-1        NaN       NaN       MagmaSat       Calculation skipped. Bad pressure.         AW-6        0.000000       0.000000       MagmaSat       Sample not saturated at these conditions                                                                                                    | samp. P1968c             |                 | 0.998831        | 0.001169        | MagmaSat |                                          |
| AW-6 0.000000 0.000000 MagmaSat Sample not saturated at these conditions                                                                                                    | samp. HPR3-1_XL-3        |                 | NaN             | NaN             | MagmaSat | Calculation skipped. Bad temperature.    |
|                                                                                                    | samp. HPR3-1_XL-4_INCL-1 |                 | NaN             | NaN             | MagmaSat | Calculation skipped. Bad pressure.       |
| AW-46 0.492213 0.507787 MagmaSat                                                                                                    | AW-6                     |                 | 0.000000        | 0.000000        | MagmaSat | Sample not saturated at these conditions |
|                                                                                                    | AW-46                    |                 | 0.492213        | 0.507787        | MagmaSat |                                          |
| KI-07 0.681758 0.318242 MagmaSat                                                                                                    | KI-07                    |                 | 0.681758        | 0.318242        | MagmaSat |                                          |

# 1112 3.4.1 Converting fluid composition units

The fluid composition is always returned in units of mol fraction. Two func-1113 tions exist to transform only the H<sub>2</sub>O-CO<sub>2</sub> fluid composition between mol fraction 1114 and wt% and can be applied to returned data sets from calculations. Both functions 1115 require that the user provide the dataframe containing fluid composition information 1116 plus the names of the columns corresponding to the  $H_2O$  and  $CO_2$  concentrations 1117 in the fluid. The default values for column names are set to those that may be re-1118 turned by VESIcal core calculations, such that they need not be specified unless 1119 the user has changed them or is supplying their own data (e.g., imported data not 1120 processed through a core calculation). 1121

## 1122 Method structure:

| 1123 | Mol fraction to wt%: fluid_molfrac_to_wt(data, H20_colname=' |
|------|--------------------------------------------------------------|
| 1124 | <pre>XH20_fl_VESIcal', CO2_colname='XCO2_fl_VESIcal')</pre>  |
|      |                                                              |
|      |                                                              |
| 1125 | Wt% to mol fraction: fluid_wt_to_molfrac(data, H20_colname=' |
| 1126 | H20_fl_wt', C02_colname='C02_fl_wt')                         |

# 1127 Required inputs:

| 28       | data: A pandas DataFrame containing columns for H <sub>2</sub> O and CO <sub>2</sub> concentra- |
|----------|-------------------------------------------------------------------------------------------------|
| 29       | tions in the fluid.                                                                             |
| 30       | Optional inputs:                                                                                |
| 31       | H20_colname and C02_colname: The default values are 'XH2O_fl' and                               |
| 32       | 'XCO2_fl' if input data are in mol fraction or 'H2O_fl_wt' and 'CO2_fl_wt'                      |
| 33       | if the data are in wt%. Strings containing the name of the columns corre-                       |
| 34       | sponding to the $H_2O$ and $CO_2$ concentrations in the fluid.                                  |
| 35       | Calculated outputs:                                                                             |
| 36       | The original data passed plus newly calculated values are returned in a                         |
| 37       | DataFrame.                                                                                      |
| 38       | Input                                                                                           |
| 39<br>10 | """Converting from mol fraction to wt\%"""                                                      |
| 1        | <pre>eqfluid_wt = v.fluid_molfrac_to_wt(eqfluid)</pre>                                          |
| 12       | eqfluid_wt                                                                                      |

**Table 8.** Equilibrium fluid compositions converted from mol fraction to wt%. Note: this table has been truncated to display only the results of the calculation. The actual returned table would include all originally input user data in the leftmost columns followed by the calculation results. The complete table can be seen in the Jupyter notebook version of this manuscript.

|                              | User<br>Input<br>Data | XH2O_fl_VESIcal | XCO2_fl_VESIcal | Temperature_C_VESIcal | Pressure_bars_VESIcal | Model    | Warnings                                          | H2O_fl_wt | CO2_fl_wt |
|------------------------------|-----------------------|-----------------|-----------------|-----------------------|-----------------------|----------|---------------------------------------------------|-----------|-----------|
| Label                        |                       |                 |                 |                       |                       |          |                                                   |           |           |
| Kil3-6_1a                    |                       | 0.000000        | 0.000000        | 900                   | 1000                  | MagmaSat | Sample not<br>saturated at<br>these<br>conditions |           |           |
| Kil3-6_3a                    |                       | 0.000000        | 0.000000        | 900                   | 1000                  | MagmaSat | Sample not<br>saturated at<br>these<br>conditions |           |           |
| Kil3-6_4a                    |                       | 0.000000        | 0.000000        | 900                   | 1000                  | MagmaSat | Sample not<br>saturated at<br>these<br>conditions |           |           |
| 10*                          |                       | 0.984531        | 0.015469        | 900                   | 1000                  | MagmaSat |                                                   | 96.3044   | 3.69556   |
| 19*                          |                       | 0.974997        | 0.025003        | 900                   | 1000                  | MagmaSat |                                                   | 94.1062   | 5.89383   |
| 25                           |                       | 0.990107        | 0.009893        | 900                   | 1000                  | MagmaSat |                                                   | 97.6179   | 2.38209   |
| SAT-M12-1                    |                       | 1.000000        | 0.000000        | 900                   | 1000                  | MagmaSat |                                                   | 100       | 0         |
| SAT-M12-2                    |                       | 1.000000        | 0.000000        | 900                   | 1000                  | MagmaSat |                                                   | 100       | 0         |
| SAT-M12-4                    |                       | 1.000000        | 0.000000        | 900                   | 1000                  | MagmaSat |                                                   | 100       | 0         |
| samp. P1968a                 |                       | 0.977773        | 0.022227        | 900                   | 1000                  | MagmaSat |                                                   | 94.7402   | 5.25979   |
| samp. P1968b                 |                       | 0.996799        | 0.003201        | 900                   | 1000                  | MagmaSat |                                                   | 99.2217   | 0.778256  |
| samp. P1968c                 |                       | 0.997028        | 0.002972        | 900                   | 1000                  | MagmaSat |                                                   | 99.2773   | 0.722709  |
| samp. HPR3-<br>1_XL-3        |                       | 0.997770        | 0.002230        | 900                   | 1000                  | MagmaSat |                                                   | 99.457    | 0.542973  |
| samp. HPR3-<br>1_XL-4_INCL-1 |                       | 0.997273        | 0.002727        | 900                   | 1000                  | MagmaSat |                                                   | 99.3367   | 0.6633    |
| AW-6                         |                       | 0.261572        | 0.738428        | 900                   | 1000                  | MagmaSat |                                                   | 12.6667   | 87.3333   |
| AW-46                        |                       | 0.897441        | 0.102559        | 900                   | 1000                  | MagmaSat |                                                   | 78.1798   | 21.8202   |
| KI-07                        |                       | 0.826014        | 0.173986        | 900                   | 1000                  | MagmaSat |                                                   | 66.0315   | 33.9685   |

```
1145
1146 """Converting from wt% to mol fraction"""
1147 eqfluid_mol = v.fluid_wt_to_molfrac(eqfluid_wt)
1148
eqfluid_mol
```

**Table 9.** Equilibrium fluid compositions converted from wt% to mol fraction. Note: this table has been truncated to display only the results of the calculation. The actual returned table would include all originally input user data in the leftmost columns followed by the calculation results. The complete table can be seen in the Jupyter notebook version of this manuscript.

|                                  | User<br>Input<br>Data | XH2O_fl<br>_VESIcal | XCO2_fl<br>_VESIcal | Temperature_C<br>_VESIcal | Pressure_bars<br>_VESIcal | Model    | Warnings                                       | H2O_fl_wt | CO2_fl_wt | XH2O_fl  | XCO2_fl    |
|----------------------------------|-----------------------|---------------------|---------------------|---------------------------|---------------------------|----------|------------------------------------------------|-----------|-----------|----------|------------|
| Label                            |                       |                     |                     |                           |                           |          |                                                |           |           |          |            |
| Kil3-6_1a                        |                       | 0.000000            | 0.000000            | 900                       | 1000                      | MagmaSat | Sample not<br>saturated at these<br>conditions |           |           |          |            |
| Kil3-6_3a                        |                       | 0.000000            | 0.000000            | 900                       | 1000                      | MagmaSat | Sample not<br>saturated at these<br>conditions |           |           |          |            |
| Kil3-6_4a                        |                       | 0.000000            | 0.000000            | 900                       | 1000                      | MagmaSat | Sample not<br>saturated at these<br>conditions |           |           |          |            |
| 10*                              |                       | 0.984531            | 0.015469            | 900                       | 1000                      | MagmaSat |                                                | 96.3044   | 3.69556   | 0.984531 | 0.0154691  |
| 19*                              |                       | 0.974997            | 0.025003            | 900                       | 1000                      | MagmaSat |                                                | 94.1062   | 5.89383   | 0.974997 | 0.0250027  |
| 25                               |                       | 0.990107            | 0.009893            | 900                       | 1000                      | MagmaSat |                                                | 97.6179   | 2.38209   | 0.990107 | 0.0098927  |
| SAT-M12-1                        |                       | 1.000000            | 0.000000            | 900                       | 1000                      | MagmaSat |                                                | 100       | 0         | 1        | 0          |
| SAT-M12-2                        |                       | 1.000000            | 0.000000            | 900                       | 1000                      | MagmaSat |                                                | 100       | 0         | 1        | 0          |
| SAT-M12-4                        |                       | 1.000000            | 0.000000            | 900                       | 1000                      | MagmaSat |                                                | 100       | 0         | 1        | 0          |
| samp. P1968a                     |                       | 0.977773            | 0.022227            | 900                       | 1000                      | MagmaSat |                                                | 94.7402   | 5.25979   | 0.977773 | 0.0222267  |
| samp. P1968b                     |                       | 0.996799            | 0.003201            | 900                       | 1000                      | MagmaSat |                                                | 99.2217   | 0.778256  | 0.996799 | 0.0032013  |
| samp. P1968c                     |                       | 0.997028            | 0.002972            | 900                       | 1000                      | MagmaSat |                                                | 99.2773   | 0.722709  | 0.997028 | 0.00297183 |
| samp. HPR3-<br>1_XL-3            |                       | 0.997770            | 0.002230            | 900                       | 1000                      | MagmaSat |                                                | 99.457    | 0.542973  | 0.99777  | 0.00223037 |
| samp. HPR3-<br>1_XL-4_INCL-<br>1 |                       | 0.997273            | 0.002727            | 900                       | 1000                      | MagmaSat |                                                | 99.3367   | 0.6633    | 0.997273 | 0.00272658 |
| AW-6                             |                       | 0.261572            | 0.738428            | 900                       | 1000                      | MagmaSat |                                                | 12.6667   | 87.3333   | 0.261572 | 0.738428   |
| AW-46                            |                       | 0.897441            | 0.102559            | 900                       | 1000                      | MagmaSat |                                                | 78.1798   | 21.8202   | 0.897441 | 0.102559   |
| KI-07                            |                       | 0.826014            | 0.173986            | 900                       | 1000                      | MagmaSat |                                                | 66.0315   | 33.9685   | 0.826014 | 0.173986   |

1150

# **3.5** Calculating saturation pressures

The calculate\_saturation\_pressure() function calculates the minimum pressure at which a given silicate melt with known temperature and H<sub>2</sub>O and CO<sub>2</sub> concentrations would be saturated with fluid. For MagmaSat, this is calculated by finding the pressure at which the smallest amount of vapor is present. This function also calculates the composition of the vapor in equilibrium with the melt at those conditions.

The function works by calculating the equilibrium state of the given melt at very high pressure (20,000 bars) and then decreasing the pressure in steps of 1,000 bars until the mass of vapor is >0 grams. At this point, the pressure space is narrowed and searched in steps of 100 bars and then in steps of 10 bars until the saturation pressure is found. Thus, these calculations are accurate to 10 bars.

For non-MagmaSat models, we use Brent's minimization method (via scipy's root\_scalar optimization function) to find the pressure that satisfies the computational constraints. This is achieved by iterative calculation of the dissolved volatile concentration over a range of pressures and minimizing the difference between com-

- <sup>1166</sup> puted and given concentrations. This is only practical for non-MagmaSat models,
- <sup>1167</sup> where the dissolved volatiles calculation is extremely fast.

# 1168 Method structure:

| 1169 | Single sample: calculate_saturation_pressure(sample, temperature,                 |
|------|-----------------------------------------------------------------------------------|
| 1170 | verbose=False, model='MagmaSat').result                                           |
|      |                                                                                   |
| 1171 | $BatchFile \ batch \ process: \ \texttt{myfile.calculate\_saturation\_pressure(}$ |

1172 temperature, print\_status=True, model='MagmaSat')

# 1173 Standard inputs:

sample, temperature, model (see Section 3.0.1).

# 1175 Unique optional inputs:

| 1176 | verbose: Only for single sample calculations. Default value is False in which               |
|------|---------------------------------------------------------------------------------------------|
| 1177 | case the saturation pressure in bars is returned. If set to True, additional                |
| 1178 | parameters are returned in a dictionary: saturation pressure in bars, $\mathrm{H_{2}O}$ and |
| 1179 | $\mathrm{CO}_2$ concentrations in the fluid, mass of the fluid in grams, and proportion of  |
| 1180 | the fluid in the system in wt $\%$ .                                                        |

print\_status: Only for batch calculations. The default value is True, in
which case the progress of the calculation will be printed to the terminal.

## 1183 Calculated outputs:

1184If the single-sample method is used, the saturation pressure in bars is re-1185turned as a numerical value (float) (plus additional variables 'XH2O\_fl',1186''XCO2\_fl', 'FluidMass\_grams', and 'FluidProportion\_wtper' if verbose is set1187to True).

1188If the BatchFile method is used, a pandas DataFrame is returned with sample1189information plus calculated saturation pressures, equilibrium fluid composi-1190tions, mass of the fluid in grams, and proportion of the fluid in the system in1191wt%. Temperature (in °C) is always returned.

# Input Input

# Output

1199

| 1000             |                                              |
|------------------|----------------------------------------------|
| 1200<br>1201     | {'SaturationP_bars': 2720,                   |
| 1202             | 'FluidMass_grams': 0.0016655984224872,       |
| 1203             | 'FluidProportion_wt': 0.0015635017577088073, |
| 1204             | 'XH2O_fl': 0.825802671679744,                |
| <del>12</del> 85 | 'XCO2_fl': 0.174197328320256}                |
|                  |                                              |

# 1207 Input

```
"""Calculate the saturation pressure for all samples in an BatchFile object
at 925 degrees C"""
satPs = myfile.calculate_saturation_pressure(temperature=925.0)
satPs
```

**Table 10.** Isothermally modeled saturation pressures. Note: this table has been truncated to display only the results of the calculation. The actual returned table would include all originally input user data in the leftmost columns followed by the calculation results. The complete table can be seen in the Jupyter notebook version of this manuscript.

|                              | User Input<br>Data | SaturationP_bars<br>_VESIcal | Temperature_C<br>_VESIcal | XH2O_fl<br>_VESIcal | XCO2_fl<br>_VESIcal | FluidMass_grams<br>_VESIcal | FluidSystem_wt<br>_VESIcal | Model    | Warnings |
|------------------------------|--------------------|------------------------------|---------------------------|---------------------|---------------------|-----------------------------|----------------------------|----------|----------|
| Label                        |                    |                              |                           |                     |                     |                             |                            |          |          |
| Kil3-6_1a                    |                    | 80                           | 925                       | 0.439592            | 0.560408            | 0.000026                    | 0.000029                   | MagmaSat |          |
| Kil3-6_3a                    |                    | 140                          | 925                       | 0.248725            | 0.751275            | 0.000620                    | 0.000696                   | MagmaSat |          |
| Kil3-6_4a                    |                    | 120                          | 925                       | 0.303412            | 0.696588            | 0.000332                    | 0.000372                   | MagmaSat |          |
| 10*                          |                    | 2370                         | 925                       | 0.785443            | 0.214557            | 0.001277                    | 0.001221                   | MagmaSat |          |
| 19*                          |                    | 3430                         | 925                       | 0.685666            | 0.314334            | 0.000226                    | 0.000215                   | MagmaSat |          |
| 25                           |                    | 2580                         | 925                       | 0.825858            | 0.174142            | 0.000899                    | 0.000854                   | MagmaSat |          |
| SAT-M12-1                    |                    | 540                          | 925                       | 1.000000            | 0.000000            | 0.005197                    | 0.005125                   | MagmaSat |          |
| SAT-M12-2                    |                    | 1490                         | 925                       | 1.000000            | 0.000000            | 0.015744                    | 0.015163                   | MagmaSat |          |
| SAT-M12-4                    |                    | 2340                         | 925                       | 1.000000            | 0.000000            | 0.000981                    | 0.000929                   | MagmaSat |          |
| samp. P1968a                 |                    | 1030                         | 925                       | 0.970939            | 0.029061            | 0.005539                    | 0.005308                   | MagmaSat |          |
| samp. P1968b                 |                    | 1640                         | 925                       | 0.970540            | 0.029460            | 0.003193                    | 0.003016                   | MagmaSat |          |
| samp. P1968c                 |                    | 1590                         | 925                       | 0.972952            | 0.027048            | 0.000828                    | 0.000783                   | MagmaSat |          |
| samp. HPR3-1_XL-<br>3        |                    | 1920                         | 925                       | 0.946905            | 0.053095            | 0.001085                    | 0.001026                   | MagmaSat |          |
| samp. HPR3-1_XL-<br>4_INCL-1 |                    | 1600                         | 925                       | 0.947015            | 0.052985            | 0.002230                    | 0.002120                   | MagmaSat |          |
| AW-6                         |                    | 1200                         | 925                       | 0.229039            | 0.770961            | 0.000322                    | 0.000317                   | MagmaSat |          |
| AW-46                        |                    | 4640                         | 925                       | 0.439714            | 0.560286            | 0.000411                    | 0.000391                   | MagmaSat |          |
| KI-07                        |                    | 1450                         | 925                       | 0.678808            | 0.321192            | 0.002972                    | 0.002886                   | MagmaSat |          |
|                              |                    |                              |                           |                     |                     |                             |                            |          |          |

1214 Input

1215
1216
"""Calculate the saturation pressure for all samples in an BatchFile object,
1217
1217
1218
values from a column named "Temp" in the BatchFile"""
1219
satPs\_wtemps = myfile.calculate\_saturation\_pressure(temperature="Temp")
1220
satPs\_wtemps

**Table 11.** Modeled saturation pressures with unique temperatures. The warning "Bad temperature" indicates that no data (or 0.0 value data) was given for the temperature of that sample, in which case the calculation of that sample is skipped. Note: this table has been truncated to display only the results of the calculation. The actual returned table would include all originally input user data in the leftmost columns followed by the calculation results. The complete table can be seen in the Jupyter notebook version of this manuscript.

|                              | User Input<br>Data | SaturationP_bars<br>_VESIcal | XH2O_fi<br>_VESIcal | XCO2_fl<br>_VESIcal | FluidMass_grams<br>_VESIcal | FluidSystem_wt<br>_VESIcal | Model    | Warnings                              |
|------------------------------|--------------------|------------------------------|---------------------|---------------------|-----------------------------|----------------------------|----------|---------------------------------------|
| Label                        |                    |                              |                     |                     |                             |                            |          |                                       |
| Kil3-6_1a                    |                    | 70                           | 0.525553            | 0.474447            | 0.000710314                 | 0.000797025                | MagmaSat |                                       |
| Kil3-6_3a                    |                    | 130                          | 0.281991            | 0.718009            | 0.000449053                 | 0.00050435                 | MagmaSat |                                       |
| Kil3-6_4a                    |                    | 110                          | 0.344636            | 0.655364            | 0.000370296                 | 0.000415397                | MagmaSat |                                       |
| 10*                          |                    | 2400                         | 0.807034            | 0.192966            | 0.00029124                  | 0.00027857                 | MagmaSat |                                       |
| 19*                          |                    | 3440                         | 0.710745            | 0.289255            | 0.000584324                 | 0.000555328                | MagmaSat |                                       |
| 25                           |                    | 2660                         | 0.845161            | 0.154839            | 0.000211825                 | 0.000201233                | MagmaSat |                                       |
| SAT-M12-1                    |                    | 560                          | 1                   | 0                   | 0.0229218                   | 0.0226009                  | MagmaSat |                                       |
| SAT-M12-2                    |                    | 1560                         | 1                   | 0                   | 0.00331538                  | 0.00319308                 | MagmaSat |                                       |
| SAT-M12-4                    |                    | 2390                         | 1                   | 0                   | 0.0186879                   | 0.0177036                  | MagmaSat |                                       |
| samp. P1968a                 |                    | 1020                         | 0.971529            | 0.0284714           | 0.00694889                  | 0.00666009                 | MagmaSat |                                       |
| samp. P1968b                 |                    | 1630                         | 0.970816            | 0.0291835           | 0.00258244                  | 0.00243943                 | MagmaSat |                                       |
| samp. P1968c                 |                    | 1580                         | 0.973228            | 0.0267722           | 0.000412392                 | 0.000389913                | MagmaSat |                                       |
| samp. HPR3-1_XL-3            |                    |                              |                     |                     |                             |                            | MagmaSat | Calculation skipped. Bad temperature. |
| samp. HPR3-1_XL-<br>4_INCL-1 |                    | 1600                         | 0.947004            | 0.0529965           | 0.00234923                  | 0.0022335                  | MagmaSat |                                       |
| AW-6                         |                    | 1270                         | 0.224501            | 0.775499            | 4.1948e-05                  | 4.13078e-05                | MagmaSat |                                       |
| AW-46                        |                    | 4740                         | 0.441496            | 0.558504            | 0.000345244                 | 0.00032851                 | MagmaSat |                                       |
| KI-07                        |                    | 1530                         | 0.673211            | 0.326789            | 0.0032638                   | 0.00316864                 | MagmaSat |                                       |
|                              |                    |                              |                     |                     |                             |                            |          |                                       |

### 1222

## 3.6 Calculating isobars and isopleths

In this example, we demonstrate how isobars (lines of constant pressure) and isopleths (lines of constant fluid composition) can be calculated for any one composition. A single melt composition can be extracted from a loaded batch file, or a composition can be entered by hand and stored within a dictionary. Due to computational intensity, isobars and isopleths can only be computed for one sample composition at a time.

1229 Once a single composition is defined, conditions over which to calculate isobars 1230 and isopleths must be specified. The generated plot is isothermal, so only one tem-1231 perature can be chosen. Isobars and isopleths can be calculated for any number of 1232 pressures or  $XH_2O^{fluid}$  values, respectively, passed as lists.

The calculation is performed by iterating through possible concentrations of 1233  $H_2O$  and  $CO_2$  and calculating the equilibrium state for the system. The iteration 1234 begins at a fixed H<sub>2</sub>O concentration, increasing the CO<sub>2</sub> concentration in steps of 1235 0.1 wt% until a fluid phase is stable. The H<sub>2</sub>O concentration is then increased by 0.51236 wt% and CO<sub>2</sub> is again increased from 0 until a fluid phase is stable. This process is 1237 repeated for  $H_2O$  values ranging from 0–15 wt%. The  $H_2O$  and  $CO_2$  concentrations 1238 from each system for which a fluid phase was found to be stable are saved and writ-1239 ten to a pandas DataFrame, which is returned upon completion of the calculation. 1240

Isobars and isopleths are computed at fixed H<sub>2</sub>O-CO<sub>2</sub> points for any given pressure. To generate curves using the MagmaSat model, polynomials are fit to computed points using numpy's polyfit method. This can be optionally disabled by setting smooth\_isobars or smooth\_isopleths to False. The curvature of the isobars depends strongly on the number of points used to fit a polynomial, deemed

"control points", with curve fits becoming more accurate to the model as the num-1246 ber of control points increases. We found that above five control points, changes 1247 to the shape of the curve fits becomes negligible. Thus, as a compromise between 1248 accuracy and computation time, and to maintain consistency, MagmaSat isobars are 1249 always computed with 5 control points at  $XH_2O^{fluid}$  values of 0, 0.25, 0.5, 0.75, and 1250  $1. \ Because non-MagmaSat models \ compute \ extremely \ quickly, \ all \ non-MagmaSat$ 1251 al fits to the data 1 1

| 1252<br>1253 | models use 51 control points per isobar and do not utilize polynomial fits to the<br>by default. |
|--------------|--------------------------------------------------------------------------------------------------|
| 1254         | Method structure:                                                                                |
| 1255         | Only single sample calculations. calculate_isobars_and_isopleths(sample                          |
| 1256         | <pre>, temperature, pressure_list, isopleth_list=None, smooth_isobars=</pre>                     |
| 1257         | <pre>True, smooth_isopleths=True, print_status=True, model="MagmaSat").</pre>                    |
| 1258         | result                                                                                           |
| 1259         | Standard inputs:                                                                                 |
| 1260         | sample, temperature, model (see Section 3.0.1).                                                  |
| 1261         | Unique required inputs:                                                                          |
| 1262         | pressure_list: A list of all pressures in bars at which to calculate isobars. If                 |
| 1263         | only one value is passed it can be as float instead of list.                                     |
| 1264         | Unique optional inputs:                                                                          |
| 1265         | isopleth_list: The default value is None in which case only isobars will                         |
| 1266         | be calculated. A list of all fluid composition values, in mole fraction $\mathrm{H}_2\mathrm{O}$ |
| 1267         | $(XH_2O^{fluid})$ , at which to calculate isopleths. Values can range from 0–1. If               |
| 1268         | only one value is passed it can be as float instead of list. N.b. that, due to                   |
| 1269         | the method of isobar smoothing using control points as outlined above, each                      |
| 1270         | isopleth value passed here not equal to one of the five standard control point                   |
| 1271         | values $(0, 0.25, 0.5, 0.75, \text{ or } 1)$ will result in an an additional control point       |
| 1272         | being used to smooth the isobars. Thus, entering additional isopleth values                      |
| 1273         | results not only in more isopleth outputs but also in "smoother" (i.e., more                     |
| 1274         | well constrained) isobars.                                                                       |
| 1275         | <pre>smooth_isobars and smooth_isopleths: The default value for both of these</pre>              |
| 1276         | arguments is True, in which case polynomials will be fit to the computed data                    |
| 1277         | points.                                                                                          |
| 1278         | print_status: The default value is True. If True, the progress of the calcula-                   |
| 1279         | tions will be printed to the terminal.                                                           |
|              |                                                                                                  |

#### Calculated outputs: 1280

The function returns two pandas DataFrames: the first has isobar data, and 1281 the second has isopleth data. Columns in the isobar dataframe are 'Pressure', 1282 'H2Omelt', and 'CO2melt', corresponding to pressure in bars and dissolved 1283  $H_2O$  and  $CO_2$  in the melt in wt%. Columns in the isopleth dataframe are 1284

| 1285 | 'XH2O_fl', 'H2O_liq', and 'CO2_liq', corresponding to XH <sub>2</sub> O <sup>fluid</sup> and dis- |
|------|---------------------------------------------------------------------------------------------------|
| 1286 | solved $H_2O$ and $CO_2$ in the melt in wt%.                                                      |

1287 Input

1

```
1288
1289
"""Define all variables to be passed to the function for calculating isobars
1290
and isopleths"""
1291
"""Define the temperature in degrees C"""
1292
temperature = 1200.0
1293
1294
"""Define a list of pressures in bars:"""
1295
pressures = [1000.0, 2000.0, 3000.0]
```

<sup>1297</sup> Next, the  $H_2O$  and  $CO_2$  dissolved in the melt at saturation is calculated at the <sup>1298</sup> specified temperature and over the range of specified pressures. Note that, because <sup>1299</sup> this function calculates two things (isobars and isopleths), two variable names must <sup>1300</sup> be given (below, "isobars, isopleths"). This calculation can be quite slow, and so it <sup>1311</sup> is recommended to set print\_status to True.

1302 Input

1303 1304

| 4      | <pre>isobars, isopleths = v.calculate_isobars_and_isopleths(sample=sample_10,</pre> |
|--------|-------------------------------------------------------------------------------------|
| 5      | <pre>temperature=temperature, pressure_list</pre>                                   |
| 6      | =pressures, isopleth_list=[0.25,0.5,0.                                              |
| 7<br>8 | 75]).result                                                                         |

1309 Output

```
1310
1311 Calculating isobar at 1000.0 bars
1312 done.
1313 Calculating isobar at 2000.0 bars
1314 done.
1315 Calculating isobar at 3000.0 bars
1316 done.
1317 Done!
```

1319

# 3.7 Calculating degassing paths

A degassing path is a series of volatile concentrations both in the melt and 1320 fluid that a magma will follow during decompression. In the calculation, the satura-1321 tion pressure is computed, and then the system is equilibrated along a trajectory of 1322 decreasing pressure values at discrete steps. The default number of steps to calcu-1323 late is 50, but this can be defined by the user by setting the argument **steps** to any 1324 integer value. A detailed explanation of how non-MagmaSat models handle the cal-1325 culation of mixed-fluid composition can be found in the supplement (Supplementary 1326 Text S2). If so desired, this calculation can be performed for any initial pressure, 1327 but the default is the saturation pressure. If a pressure is specified that is above the 1328 saturation pressure, the calculation will simply proceed from the saturation pressure, 1329 since the magma cannot degas until it reaches saturation. 1330

Completely open-system, completely closed-system or partially open-system degassing paths can be calculated by specifying what proportion of the fluid to fractionate. The fluid fractionation value can range between 0 (closed-system: no fluid is removed, all is retained at each pressure step) and 1 (open-system: all fluid is removed, none is retained at each pressure step). Closed and partially open-system runs allow the user to specify the initial presence of exsolved fluid that is in equilib-

rium with the melt at the starting pressure.

## 1338 Method structure:

- Only single-sample calculations. calculate\_degassing\_path(sample, temperature, pressure='saturation', fractionate\_vapor=0.0,
- init\_vapor=0.0, steps=50, model='MagmaSat').result

## 1342 Standard inputs:

1343

sample, temperature, model (see Section 3.0.1).

# <sup>1344</sup> Unique optional inputs:

- 1345pressure: The pressure at which to begin the degassing calculations, in1346bars. Default value is 'saturation', which runs the calculation with the initial1347pressure at the saturation pressure. If a pressure greater than the saturation1348pressure is input, the calculation will start at saturation, since this is the first1349pressure at which any degassing will occur.
- fractionate\_vapor: Proportion of vapor removed at each pressure step. 1350 Default value is 0.0 (completely closed-system degassing). Specifies the type 1351 of calculation performed, either closed system (0.0) or open system (1.0)1352 degassing. If any value between <1.0 is chosen, user can also specify the 1353 'init\_vapor' argument (see below). A value in between 0 and 1 will remove 1354 that proportion of vapor at each step. For example, for a value of 0.2, the 1355 calculation will remove 20% of the vapor and retain 80% of the vapor at each 1356 pressure step. 1357
- init\_vapor: Default value is 0.0. Specifies the amount of vapor (in wt%)
   coexisting with the melt before degassing.
- 1360steps: Default value is 50. Specifies the number of steps in pressure space at1361which to calculate dissolved volatile concentrations.
- 1362 Calculated outputs:
- The function returns a pandas DataFrame with columns as: 'Pressure\_bars', 'H2O\_liq' and 'CO2\_liq' (the concentration of  $H_2O$  and  $CO_2$  in the melt, in wt%), 'XH2O\_fl' and 'XCO2\_fl' (the composition of the  $H_2O$ -CO<sub>2</sub> fluid, in mol fraction), and 'FluidProportion\_wt' (the proportion of fluid in the fluid-melt system, in wt%).

```
1368 Input
```

```
1369
1370
temp = 1200 #temperature in degrees C
1371
1372
"""Calculate open, closed, and closed + 2 wt\% initial vapor"""
1373
closed_df = v.calculate_degassing_path(sample=sample_10, temperature=temp).
1374
result
```

```
open_df = v.calculate_degassing_path(sample=sample_10, temperature=temp,
1375
                                                  fractionate_vapor=1.0).result
1376
       half_df = v.calculate_degassing_path(sample=sample_10, temperature=temp,
1377
                                                  fractionate_vapor=0.5).result
1378
       exsolved_df = v.calculate_degassing_path(sample=sample_10, temperature=temp,
1379
                                                  init_vapor=2.0).result
1380
1381
       """Calculate closed-system degassing starting from a pressure of 2000 bars"""
1382
       start2000_df = v.calculate_degassing_path(sample=sample_10, temperature=temp,
1383
                                                   pressure=2000.0).result
\frac{1384}{1385}
```

#### 3.8 Plotting

1386

After calculating isobars, isopleths, and degassing paths, any or all of these 1387 may be plotted in an  $H_2O$  versus  $CO_2$  plot with one simple function call. The 1388 plot will be printed directly in the notebook or, if the code is run as script in a 1389 command line, the plot will appear it its own window, at which point it can be 1390 saved as an image file. VESIcal's plot function takes in lists of pandas DataFrames 1391 with calculated isobar, isopleth, and degassing path information (e.g., output from 1392 calculate\_isobars\_and\_isopleths or calculate\_degassing\_path()) and plots 1393 data as isobars (lines of constant pressure), isopleths (lines of constant fluid compo-1394 sition), and degassing paths (lines indicating the concentrations of  $H_2O$  and  $CO_2$  in 1395 a melt equilibrated along a path of decreasing pressure). 1396

Labels can be assigned to isobars, isopleths, and/or degassing paths separately.
 Any or all of these data can be passed to the plot function. Multiple sets of plot table data can be passed. For example, isobars calculated with two different models
 can be passed to the isobars argument as a list.

VESIcal's plotting function is entirely based on python's matplotlib li-1401 brary, which comes standard with many installations of python. With matplotlib, 1402 users can create a large variety of plots (note that direct matplotlib function-1403 ality is used to create custom plots in several of this manuscript's supplemen-1404 tary Jupyter notebooks), and users should refer to the maptlotlib documentation 1405 (https://matplotlib.org/3.2.1/index.html) if more complex plotting is desired. 1406 If preferred, VESIcal outputs can be saved to an Excel or CSV file (see Section 1407 3.10), and plotting can be done in any plotting program desired (e.g., MS Excel). 1408

The function returns both fig and axes matplotlib objects, which can be further edited by the user or plotted directly. Following matplotlib convention, the results of plot() should be saved to objects such as fig, ax as:

#### 1412 fig, ax = v.plot([options])

where [options] represents any optional inputs as defined here. Variables fig and ax can then be edited further using matplotlib tools. For example, the user might wish to set the minimum x-axis value to 0.5 as:

<sup>1417</sup> In Jupyter Notebook, a plot is automatically shown, but in the command line, the <sup>1418</sup> plot will only display after executing v.show().

#### 1419 Method structure:

| 1420 | <pre>plot(isobars=None, isopleths=None, degassing_paths=None, custom_H20</pre> |
|------|--------------------------------------------------------------------------------|
| 1421 | =None, custom_CO2=None, isobar_labels=None, isopleth_labels=None               |
| 1422 | <pre>, degassing_path_labels=None, custom_labels=None, custom_colors=</pre>    |
| 1423 | "VESIcal", custom_symbols=None, markersize=10, save_fig=False,                 |
| 1424 | <pre>extend_isobars_to_zero=True, smooth_isobars=False, smooth_isopleths</pre> |
| 1425 | =False)                                                                        |

# 1426 Optional inputs:

- 1427isobars: DataFrame object containing isobar information as calculated by1428calculate\_isobars\_and\_isopleths(). Or a list of DataFrame objects.
- isopleths: DataFrame object containing isopleth information as calculated
   by calculate\_isobars\_and\_isopleths(). Or a list of DataFrame objects.
- 1431degassing\_paths: List of DataFrames with degassing information as gener-1432ated by calculate\_degassing\_path().
- 1433custom\_H20: List of floats or array-like shapes of H2O concentration values1434to plot as points. For example myfile.get\_data() ['H2O'] is one array-like1435shape (here, pandas.Series) of H2O values. Must be passed with custom\_CO21436and must be same length as custom\_CO2.
- 1437custom\_CO2: List of floats or array-like shapes of CO2 values to plot as1438points.For example myfile.get\_data() ['CO2'] is one array-like shape of1439CO2 values. Must be passed with custom\_H2O and must be same length as1440custom\_H2O.
- isobar\_labels: Labels for the plot legend. Default is None, in which case
  each plotted line will be given the generic legend name of "Isobars n", with
  n referring to the nth isobars passed. Isobar pressure is given in parentheses.
  The user can pass their own labels as a list of strings. If more than one set
  of isobars is passed, the labels should refer to each set of isobars, not each
  pressure.
- 1447isopleth\_labels: Labels for the plot legend. Default is None, in which case1448each plotted isopleth will be given the generic legend name of "Isopleth n",1449with n referring to the nth isopleths passed. Isopleth XH<sub>2</sub>O values are given1450in parentheses. The user can pass their own labels as a list of strings. If1451more than one set of isopleths is passed, the labels should refer to each set of1452isopleths, not each XH<sub>2</sub>O value.
- 1453degassing\_path\_labels: Labels for the plot legend. Default is None,1454in which case each plotted line will be given the generic legend name of1455"Pathn", with n referring to the nth degassing path passed. The user can1456pass their own labels as a list of strings.
- 1457custom\_labels: Labels for the plot legend. Default is None, in which case1458each group of custom points will be given the generic legend name of "Cus-

tomn", with n referring to the nth degassing path passed. The user can pass their own labels as a list of strings.

1461custom\_colors and custom\_symbols: Custom colors and symbol shapes can1462be specified for (custom\_H20, custom\_C02) points. A list of color values or1463symbol types readable by Matplotlib (see Matplotlib documentation) can be1464entered. The length of this list must be equal to the lengths of custom\_H201465and custom\_C02. If nothing is specified for custom\_colors, VESIcal's default1466colors will be used. If nothing is specified for custom\_symbols, all points will1467be plotted as filled circles.

- markersize: The size of the symbols can be specified here. If not specified,
   the default value is marker size 10.
- 1470save\_fig: Default value is False, in which case the figure will not be saved.1471If a string is passed, the figure will be saved with the string as the filename.1472The string must include the file extension.
- Advanced inputs: Most users will not need to use these inputs.
- 1474extend\_isobars\_to\_zero: If set to True (the default), isobars will be ex-1475tended to the plot axes, which are at x=0 and y=0, even if there is a finite1476solubility at zero partial pressure.
- 1477smooth\_isobars and smooth\_isopleths: If set to True, isobar or iso-1478pleth data will be fit to a polynomial and plotted. If set to False (the1479default), the raw input data will be plotted. Note that MagmaSat1480calculate\_isobars\_and\_isopleths() calculations return already1481"smoothed" data (that is, the raw data are fit to polynomials before be-1482ing returned). Raw "unsmoothed" data can be returned by MagmaSat1483calculate\_isobars\_and\_isopleths() (see documentation on this method).

## <sup>1484</sup> Calculated outputs:

- The function returns fig and axes matploblib objects defining a plot with x-axis as  $H_2O$  wt% in the melt and y-axis as  $CO_2$  wt% in the melt. Isobars, or lines of constant pressure at which the sample magma composition is saturated, and isopleths, or lines of constant fluid composition at which the sample magma composition is saturated, are plotted if passed. Degassing paths, or the concentration of dissolved  $H_2O$  and  $CO_2$  in a melt equilibrated along a path of decreasing pressure, is plotted if passed.
- 1492

## 3.8.1 A simple example: Isobars and isopleths

Here we plot the isobars at 1,000, 2,000, and 3,000 bars and isopleths at 0.25, 0.5, and 0.75  $XH_2O^{fluid}$  calculated for sample '10\*' at 1,200 °C in Section 3.6 onto one plot.

1496 Input

```
1497
1498
fig, ax = v.plot(isobars=isobars, isopleths=isopleths)
1499
1499
v.show()
```

#### 1501 Output

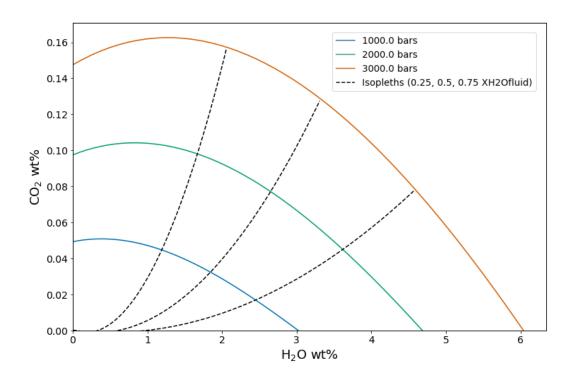

Figure 6. Isobars and isopleths calculated for the sample, temperature, pressures,  $XH_2O^{fluid}$  values, and with the model as defined in Section 3.6. Manuscript default values are sample '10\*' at a 1,200 °C with isobars at 1,000, 2,000, and 3,000 bars, isopleths at  $XH_2O^{fluid} = 0, 0.25, 0.5, 0.75$ , and 1 calculated with MagmaSat

When plotting isobars and isopleths via MagmaSat, the values calculated by 1502 calculate\_isobars\_and\_isopleths() are used to calculate polynomial fits using 1503 numpy's 'polyfit'. These polynomial fits, not the raw calculated data, are what have 1504 been plotted above. This method of fitting polynomial curves to these data is com-1505 mon in the literature (e.g., Newman & Lowenstern, 2002; IaconoMarziano et al., 1506 2012; Iacovino et al., 2013) and is likely a very close approximation of the true sat-1507 uration surface. Non-MagmaSat models do not calculate polynomial fits by default, 1508 but this can be done by passing smooth\_isobars=True and smooth\_isopleths= 1509 True to plot(). 1510

A user may wish to apply custom formatting to the plot, in which case the polynomial fits can be calculated and returned as a pandas DataFrame, which the user can then plot up manually using Matplotlib, MS Excel, or some other preferred method. To calculate polynomial fits to isobar and isopleth data, isobars and isopleths can be passed to smooth\_isobars\_and\_isopleths(). For this advanced case, we refer the reader to the documentation.

# 1517 3.8.2 A simple example: Degassing paths

Here we plot all four degassing paths calculated for sample '10\*' at 1,200 °C in Section 3.7 onto one plot. We designate labels of "Open", "Half", "Closed", and "Exsolved" for the legend.

1521 Input

1522 1523 fig, ax = v.plot(degassing\_paths=[open\_df, half\_df, closed\_df, exsolved\_df], 1524 degassing\_path\_labels=["Open", "Half", 1525 "Closed", "Exsolved"]) 1526 v.show()

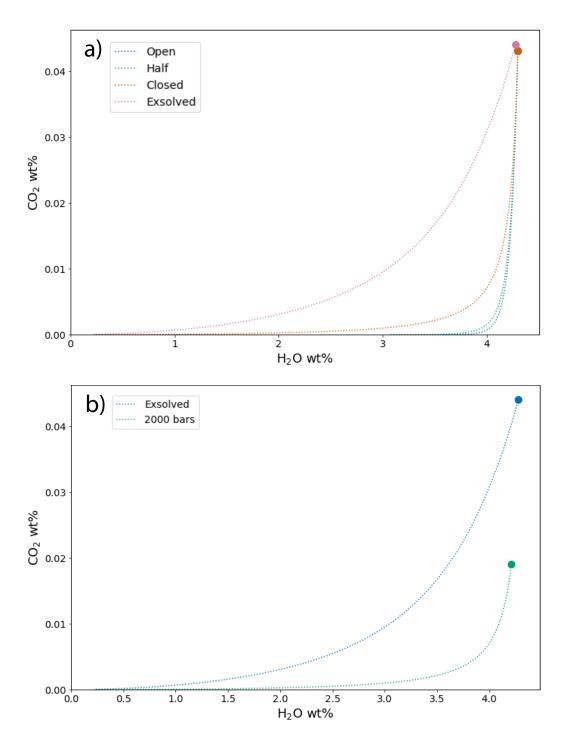

Figure 7. Degassing paths calculated for the sample, temperature, degassing style, initial exsolved fluid wt%, starting pressure, and model as designated in Section 3.7. Default manuscript values are sample '10\*' at 1,200 °C. "Open", "Half", and "Closed" curves in (a) represent open-system, partially open-system (50% fractionated fluid), and closed-system degassing paths, respectively, starting at the saturation pressure. The "Exsolved" curve in (b) represents closed-system degassing with an initial exsolved fluid wt% = 2.0. The "2000" curve in (b) represents closed-system degassing calculated starting at a pressure of 2,000 bars.

## 1529 3.8.3 Plotting multiple calculations

One of the major advantages to VESIcal over any other modeling tool is the 1530 ability to quickly calculate and plot multiple calculations. VESIcal's plot() func-1531 tion is built on top of the popular Matplotlib python library and is designed to 1532 work with any VESIcal generated data. It can automatically plot and label one 1533 or multiple calculations. In addition, it can plot, as a scatter plot, any x-y points. 1534 The plot() function always generates plots with  $H_2O$  on the x-axis and  $CO_2$  on 1535 the y-axis. scatterplot() will take in and plot any x-y data with custom x- and 1536 1537 y-axis labels. Generating other commonly used petrologic plots (e.g. Harker style diagrams) is already possible with Matplotlib, and so VESIcal does not duplicate 1538 this functionality, however this may be added in future updates. 1539

It may be tempting to plot multiple calculations on multiple samples and compare them, however we strongly caution against plotting data that do not correspond. For example, isobars and isopleths are calculated isothermally. If degassing paths are also plotted, the user should ensure that the degassing paths were calculated at the same temperature as the isobars and isopleths.

3.8.3.1 Isobars, isopleths, and degassing paths In this example we will use
data imported in Section 3.1 and calculations performed in Sections 3.5 and 3.6. Of
course, all of the data calculated with VESIcal can be exported to an Excel or CSV
file for manipulation and plotting as desired. However, some examples of plotting
that can be done within this notebook or in a python script are shown below. Here
we plot:

| 1551 | - Isobars calculated at 1,200 $^{\circ}\mathrm{C}$ and pressures of 1,000, 2,000, and 3,000 bars |
|------|--------------------------------------------------------------------------------------------------|
| 1552 | for sample 10 <sup>*</sup>                                                                       |
| 1553 | • Isopleths calculated at 1200 °C and $XH_2O^{fluid}$ values of 0, 0.25, 0.5, 0.75, and          |
| 1554 | 1 for sample $10^*$                                                                              |
| 1555 | • An open-system degassing path for sample $10^*$                                                |
| 1556 | • A closed-system degassing path for sample $10^*$                                               |
|      |                                                                                                  |

<sup>1557</sup> Input

1660

| 1559         | <pre>fig, ax = v.plot(isobars=isobars, isopleths=isopleths, degassing_paths=[</pre> |
|--------------|-------------------------------------------------------------------------------------|
| 1560         | <pre>open_df , closed_df] ,</pre>                                                   |
| 1561         | <pre>degassing_path_labels=["Open System",</pre>                                    |
| 1562         | "Closed System"])                                                                   |
| 1563<br>1564 | v.show()                                                                            |

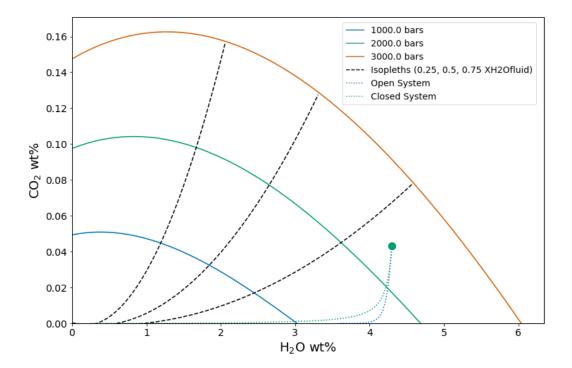

Figure 8. Example of plotting multiple calculations on one plot. Isobars and isopleths as defined in Section 3.6 and shown in Section 3.8.1 and degassing curves as defined in Section 3.7 and shown in Section 3.8.2. Default manuscript values are for sample '10\*' \*at 1,200 °C with isobars at 1,000, 2,000, and 3,000 bars, isopleths at  $XH_2O^{fluid}$  values of 0, 0.25, 0.5, 0.75, and 1 with an open-system and a closed-system degassing path.

| 1566 | 3.8.3.2 Isobars, isopleths, and degassing paths for multiple samples First,         |
|------|-------------------------------------------------------------------------------------|
| 1567 | we will calculate some new data for two different samples: a basanite (sample KI-07 |
| 1568 | from Iacovino et al., 2016) and a rhyolite (sample samp. P1968a from Myers et al.,  |
| 1569 | 2019). For both samples we will calculate and then plot:                            |
|      |                                                                                     |

• Isobars and isopleths at 1100 °C, pressures of 1,000 and 2,000 bars and fluid compositions of  $XH_2O^{fluid}$  of 0.25, 0.5, and 0.75

- Closed-system degassing paths at 1100  $^{\circ}\mathrm{C}$ 

```
Input:
1573
```

1570

1571

1572

| 1574<br>1575 | <pre>basanite_sample = myfile.get_sample_composition('KI-07', asSampleClass=True)</pre>  |
|--------------|------------------------------------------------------------------------------------------|
| 1576         | <pre>rhyolite_sample = myfile.get_sample_composition('samp. P1968a', asSampleClass</pre> |
| 1577         | =True)                                                                                   |
| 1578         |                                                                                          |
| 1579         | <pre>basanite_isobars, basanite_isopleths = v.calculate_isobars_and_isopleths(</pre>     |
| 1580         | <pre>sample=basanite_sample, temperature=</pre>                                          |
| 1581         | 1100, pressure_list=[1000, 2000],                                                        |
| 1582         | <pre>isopleth_list=[0.25,0.75]).result</pre>                                             |
| 1583         |                                                                                          |
| 1584         | <pre>rhyolite_isobars, rhyolite_isopleths = v.calculate_isobars_and_isopleths(</pre>     |
| 1585         | <pre>sample=rhyolite_sample , temperature=</pre>                                         |
| 1586         | 1100, pressure_list=[1000, 2000],                                                        |
| 1587         | <pre>isopleth_list=[0.25,0.75]).result</pre>                                             |

| 1588         |                                                                                         |
|--------------|-----------------------------------------------------------------------------------------|
| 1589         | <pre>basanite_degassing_path = v.calculate_degassing_path(sample=basanite_sample,</pre> |
| 1590         | <pre>temperature=1100).result</pre>                                                     |
| 1591         |                                                                                         |
| 1592         | <pre>rhyolite_degassing_path = v.calculate_degassing_path(sample=rhyolite_sample,</pre> |
| 1593<br>1594 | <pre>temperature=1100).result</pre>                                                     |

1595 Output:

| Calculating isobar at 1000 bars              |
|----------------------------------------------|
| done.                                        |
| Calculating isobar at 2000 bars              |
| done.                                        |
| Done!                                        |
| Calculating isobar at 1000 bars              |
| done.                                        |
| Calculating isobar at 2000 bars              |
| done.                                        |
| Done!                                        |
| [==========] 100% Calculating degassing path |
| [=======] 100% Calculating degassing path    |
|                                              |

1610 Input:

| 1611         |                                                                |
|--------------|----------------------------------------------------------------|
| 1612         | fig, ax = v.plot(isobars=[basanite_isobars, rhyolite_isobars], |
| 1613         | <pre>isopleths=[basanite_isopleths, rhyolite_isopleths],</pre> |
| 1614         | <pre>degassing_paths=[basanite_degassing_path ,</pre>          |
| 1615         | <pre>rhyolite_degassing_path],</pre>                           |
| 1616         | <pre>isobar_labels=["Basanite", "Rhyolite"],</pre>             |
| 1617         | <pre>isopleth_labels=["Basanite", "Rhyolite"],</pre>           |
| 1618         | <pre>degassing_path_labels=["Basanite", "Rhyolite"])</pre>     |
| 1619<br>1620 | v.show()                                                       |

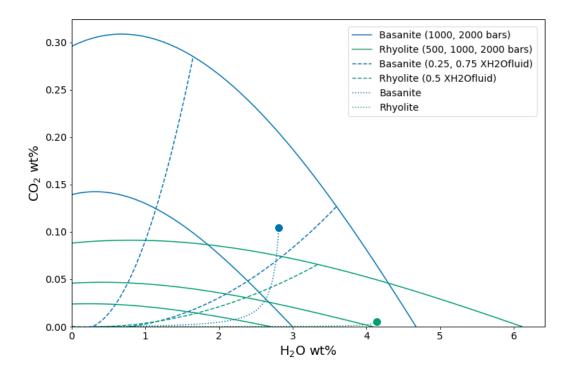

Figure 9. Example of plotting multiple calculations from multiple samples on the same plot. Note that the colors are automatically set to correspond to each sample for all plotted items (here, isobars, isopleths, and degassing paths). Samples, pressures, temperatures,  $XH_2O^{fluid}$  values, and degassing path styles are defined above in this section. Manuscript default values are for a basanite (sample KI - 07) and a rhyolite (sample samp. P1968a) at 1,100 °C, 1,000 and 2,000 bars, and  $XH_2O^{fluid} = 0.25$  and 0.75 and closed-system degassing.

#### **3.9** Model hybridization (Advanced)

One of the advantages of implementing the solubility models in a generic 1623 python module is the flexibility this affords the user in changing the way solubility 1624 models are defined and used. In particular, the structure allows any combination of 1625 pure fluid models to be used together in modeling mixed fluids, and fugacity or ac-1626 tivity models can be quickly changed without modifying code. This allows advanced 1627 users to see how changing a fugacity or activity model implemented in any particu-1628 lar solubility model would affect model results. Instructions for hybridizing models 1629 can be found in Supplemental Jupyter notebook S10. 1630

#### <sup>1631</sup> 3.10 Exporting data

Once batch calculations have been performed, they can be exported to an Excel or CSV file with the save\_excel() and save\_csv() commands. These operations require that the user define a filename (what to name your new file) and a list of the calculation results to save to this file or files.

Note that this requires that calculations have been assigned to variable names, which has been done in all of the given examples. For example, to calculate saturation pressures of an imported file saved to the variable 'myfile' and simply print the output, the user can type myfile.calculate\_saturation\_pressures([options]), where [options] are the required and optional inputs. However, to save this result to a variable (e.g., called 'my\_satPs') so that it can be accessed later, the correct

| 1642<br>1643 | <pre>python syntax would be my_satPs = myfile.calculate_saturation_pressures([ options]).</pre>       |
|--------------|----------------------------------------------------------------------------------------------------|
| 1644         | Multiple calculations can be saved at once. If saving to an Excel file, each cal-                     |
| 1645         | culation is saved as its own sheet within a single file. If desired, the user can define              |
| 1646         | the names of each of these sheets. If not specified, the sheets will be named 'Origi-                 |
| 1647         | nal_User_Data', which contains the original input data, and then 'CalcN' where N is                   |
| 1648         | the nth calculation in a list of calculations. If saving multiple calculations to a CSV               |
| 1649         | file, each calculation will be saved to its own CSV file, and a file name for each of                 |
| 1650         | these is required.                                                                                    |
| 1651         | Advanced users note that the calculations argument takes in any pandas                                |
| 1652         | DataFrame object, meaning this functionality is not limited to VESIcal's prescribed                   |
| 1653         | outputs. The save_excel() and save_csv() methods use the pandas to_excel and                          |
| 1654         | to_csv methods, however not all options are implemented here. If saving to a CSV                      |
| 1655<br>1656 | file, any arguments that can be passed to pandas to_csv method may be passed to VESIcal's save_csv(). |
| 1657         | Method structure:                                                                                     |
|              |                                                                                                    |
| 1658         | <pre>save_excel(filename, calculations, sheet_name=None)</pre>                                        |
| 1659         | <pre>save_csv(filenames, calculations)</pre>                                                          |
| 1660         | save_excel( ) Required inputs:                                                                        |
| 1661         | filename (Excel): Name of the file to create. The extension (.xlsx) should be                         |
| 1662         | included along with the name itself, all in quotes (e.g., filename='myfile.                           |
| 1663         | xlsx').                                                                                               |
|              |                                                                                                    |
| 1664         | calculations: A list of variables containing calcu-                                                   |
| 1665         | lated outputs from any of the core BatchFile functions:                                               |
| 1666         | calculate_dissolved_volatiles(), calculate_equilibrium_fluid_comp(),                                  |
| 1667         | and calculate_saturation_pressure(). This must be passed as a list type                               |
| 1668         | variable, even if only one calculation is given. This is done by enclosing the                        |
| 1669         | variable in square brackets (e.g., calculations=[my_calculation]).                                    |
| 1009         | variable in square brackets (c.g., curculations [my_curculation]).                                    |
| 1670         | save_excel() Optional inputs:                                                                         |
| 1671         | sheet_name: The default value is None, in which case sheets will be saved                             |
| 1672         | as 'Original_User_data' (the data input by the user) followed by 'CalcN'                              |
| 1673         | where N is the nth calculation in calculations. Otherwise, a list of names                            |
| 1674         | for the sheets can be passed, with the names in quotes (e.g. sheet_name= [                            |
| 1675         | 'SaturationPressures']). 'Original_User_data' will always be saved as the                             |
| 1676         | first sheet.                                                                                          |
| 1010         |                                                                                                    |
| 1677         | save_csv() Required inputs:                                                                           |
| 1678         | filenames (CSV): Name of the file or files to create. The extension (.csv)                            |
| 1679         | should be included. If more than one filename is passed, it should be passed                          |
| 1680         | as a list. This is done by enclosing the filenames in square brackets (e.g.,                          |
| 1681         | <pre>filenames=[``file1.csv'', ``file2.csv'']).</pre>                                                 |

-50-

1682 calculations: same as for save\_excel(). Must be same length as filenames
1683 .

#### <sup>1684</sup> Calculated outputs:

1685 1686

1687

1688

1689

1690

1692

1693

1694

1695

1696

1697

 $1698 \\ 1699$ 

An Excel or CSV file or files will be saved to the active directory (i.e., the same folder as this manuscript notebook or wherever the code is being used).

Here we save five of the calculations performed on an imported data file earlier in this manuscript. The original user-input data are stored in the BatchFile object 'myfile'. In the following line we use the method **save\_excel()** to save the original data and a list of calculations given by the calculations argument to an Excel file.

## 1691 Input

#### 1700 Output

```
1701
1702
1703
```

1704

1716

<del>1</del>738

Saved testsave.xlsx

### 3.10.1 Saving data for re-import into VESIcal

In many cases, it may be preferable to compute large amounts of data using 1705 VESIcal and then reimport them, either to perform more analysis or to plot the 1706 data. Likewise, a user may wish to compute data in VESIcal and then send the re-1707 sults to a colleague, who can then re-import that data into VESIcal directly. For 1708 this case, we suggest using python's pickle package (https://wiki.python.org/ 1709 moin/UsingPickle). Any python object, such as the results of a VESIcal calcula-1710 tion, can be "pickled" or saved as a python-readable file. To use pickle, users must 1711 first import the pickle module, then "dump" the desired contents to a pickle file. 1712 The pickled data can be accessed by "loading" the pickled file. 1713

Below we pickle our computed dissolved volatile concentrations by dumping our variable dissolved to a pickle file that we name "dissolved.p".

```
1717 import pickle
```

```
pickle.dump(dissolved, open("dissolved.p", "wb"))
```

<sup>1721</sup> In another python file or terminal session, **dissolved** can be loaded back in via:

```
1722
1723 import pickle
1724
1725 dissolved = pickle.load(open("dissolved.p", "rb"))
```

# 1727 4 Discussion and Applications

1728

# 4.1 Compositional Variation Within Datasets and Best Practices

While not all solubility models incorporate significant bulk compositional pa-1729 rameters, it has been clearly shown that the composition of a melt plays a strong 1730 role in determining the solubility of  $H_2O$  and  $CO_2$  in magmas (Ghiorso & Gualda, 1731 2015; Moore, 2008; Papale et al., 2006; Wieser et al., submitted). Thus, composi-1732 tional variance must be accounted for in any study examining solubility in multiple 1733 samples. A key use case where VESIcal can facilitate the adoption of this practice 1734 is in melt inclusion (MI) studies; specifically, where a single suite of MI with multi-1735 ple melt compositions is examined using solubility models to interrogate magnatic 1736 degassing processes. Prior to the availability of VESIcal, the difficulty associated 1737 with performing multiple model calculations on multiple samples resulted in very 1738 few studies accounting for any compositional variance within their datasets. Indeed, 1739 until now, it has been difficult to even assess whether the potentially minimal com-1740 positional variance within a suite of melt inclusions from a single volcanic eruption 1741 would have any measurable effect on solubilities calculated for different MI. 1742

Using VESIcal, we can address the question: what is the quantitative effect of 1743 compositional variation within a single suite of melt inclusions upon calculated melt 1744 inclusion saturation pressures? And, how does this affect conclusions that might 1745 be drawn regarding volcanic degassing and eruptive processes? To investigate this, 1746 we use a dataset of basaltic melt inclusions from Cerro Negro volcano, Nicaragua 1747 (Roggensack, 2001). The compositional variation of these MI (Figure 10), while rela-1748 tively restricted, results in quite variable mixed-fluid solubilities from sample to sam-1749 ple. To determine the end-member compositions within the dataset corresponding to 1750 the samples with the maximum and minimum combined  $H_2O-CO_2$  solubilities, iso-1751 bars were computed at 1200 °C and 3,000 bars for all samples using the MagmaSat 1752 model in VESIcal. Maximum and minimum samples were taken as the isobar curves 1753 with the smallest and largest integral (area under the curve). We refer to this value 1754 as the "integrated mixed-volatile solubility" value, IMS, in units of concentration 1755 squared. The samples that produced maximum and minimum integrated solubili-1756 ties are shown in Figures 10 and 11 in blue and green, respectively (sample 41b\*, 1757 IMS=0.81 and  $36a^*$ ,  $IMS=0.66 \text{ wt}\%^2$  at 3,000 bars). A composition representing the 1758 average of all MI in the dataset is shown in orange ("Average Sample", IMS=0.70 1759 wt $\%^2$  at 3,000 bars). A jupyter notebook to reproduce these calculations is provided 1760 in the supplement (Supplementary Jupyter Notebook S8). 1761

At all pressures, the integrated mixed-volatile solubility across the Cerro Ne-1762 gro dataset varies as much as 10% relative (Figure 11). For these MI, this results in 1763 as much as 11.5% relative error in the calculation of saturation pressures (average 1764 error for the entire dataset of 6.8% relative). It is noteworthy that this error is not 1765 systematic either in terms of absolute value or sign. For example, when calculated 1766 using their own compositions, saturation pressures for maximum and minimum sam-1767 ples 41b<sup>\*</sup> and 36a<sup>\*</sup> are 3050 and 3090 bars, respectively. But, saturation pressures 1768 calculated for both of these MI using the dataset's average composition are 3020 1769 and 3250 bars, respectively. That is an error of -30 and +160 bars or -1% and +5%1770 respectively. Errors in these calculations, thus, may be quite small. But, in any case, 1771 removing this error completely is a simple task using VESIcal, and so we recommend 1772 that studies adopt the practice of calculating volatile solubilities (and associated 1773 values) in melts using the composition unique to each melt investigated. 1774

Even in cases where solubility values (e.g., saturation pressures) are not calculated, the error highlighted above plagues any isobar diagram over which multiple melt compositions are plotted (e.g., Figure 11). Alternative plots to the commonly used  $H_2O-CO_2$  diagram are shown in Figure 12, in which the same dataset is plot-

ted in terms of computed saturation pressure (at 1200 °C calculated with VESIcal 1779 using MagmaSat) versus dissolved  $H_2O$ , dissolved  $CO_2$ , and fluid composition (as 1780 XH<sub>2</sub>O<sup>fluid</sup> calculated with VESIcal using MagmaSat). These plots avoid the is-1781 sues discussed above as they are compositionally independent, since the saturation 1782 pressure is calculated individually for each sample composition. Degassing trends 1783 are more accurately represented;  $H_2O$  and  $CO_2$  concentrations lie along expected 1784 degassing trends with much less scatter than the  $H_2O-CO_2$  plot. We can also see 1785 from this figure that the fluid composition during this eruption at Cerro Negro re-1786 mained relatively constant at  $XH_2O^{fluid} \sim 0.8$  from reservoir to surface, suggesting 1787 a scenario approaching closed-system degassing (i.e., melt volatile concentrations are 1788 buffered by the co-existing fluid composition). 1789

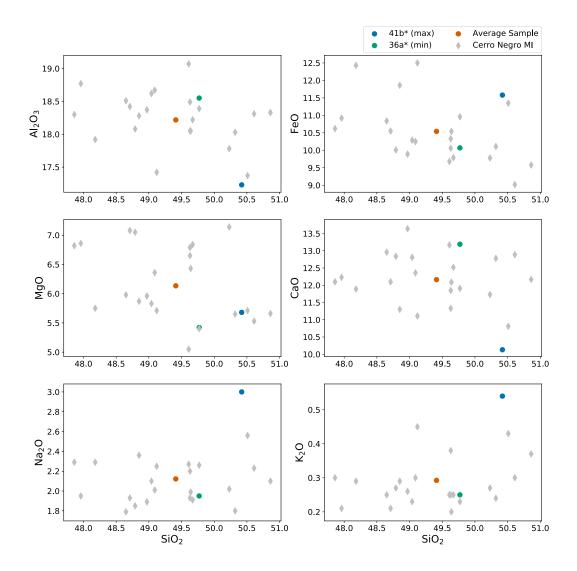

Figure 10. Harker style diagrams illustrating the compositional range of MIs from Cerro Negro volcano from Roggensack (2001). The "Average Sample" plotted as an orange dot represents a fictitious sample, calculated as the average of all MIs in the dataset. Sample 41b\* and 36a\* are the names of samples that produced isobars with maximum and minimum area under the curve, respectively (see text). Gray diamonds are all other data in the dataset.

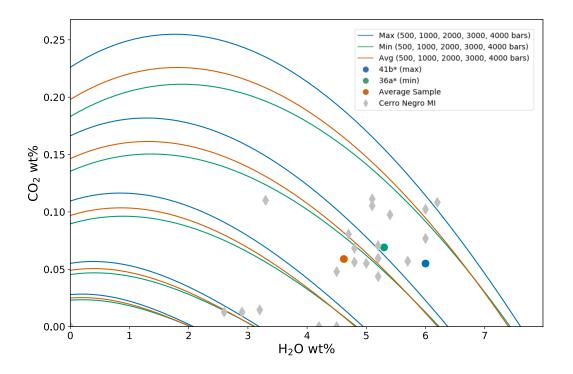

Figure 11.  $H_2O-CO_2$  diagram with isobars for MI from Cerro Negro volcano (Roggensack, 2001) computed by VESIcal using MagmaSat at 1200 °C, pressures of 500, 1000, 2000, 3000, and 4,000 bars. Curves shown are polynomials fitted to data computed by VESIcal. Blue and green curves correspond to samples 41b\* and 36a\*, which produced isobars with maximum and minimum area under the curve, respectively. Orange isobars were those computed for a fictitious sample representing the average composition of the MI dataset. Gray diamonds are all other data in the dataset.

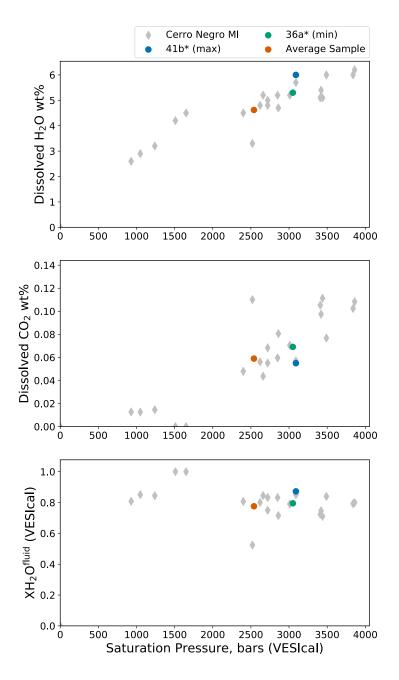

Figure 12. Saturation pressure at 1200 °C calculated using VESIcal with MagmaSat versus measured dissolved  $H_2O$  and  $CO_2$  concentrations and calculated fluid composition in Cerro Negro melt inclusions. These plots meaningfully illustrate degassing processes while avoiding issues associated with commonly used  $H_2O$ - $CO_2$  diagrams, which occur with even minor compositional variation within a given dataset.

## 4.2 Model Comparisons

Input

1814

One of the possible workflows enabled through VESIcal is the ability to com-1791 pute and compare (numerically and graphically) results from several models at once. 1792 To illustrate this point, we will take two single samples within the calibrated compo-1793 sitional range of several models, calculate isobars at multiple pressures, and plot the 1794 results. This is a common way to compare the solubility surface computed by differ-1795 ent models for a single melt composition, and it is particularly useful since it quickly 1796 highlights the significant variation that exists between published models. The results 1797 of this exercise are shown here, and a Jupyter notebook to reproduce the code and 1798 calibration checks is available in the Supplement (Supplementary Jupyter Notebook 1799 S9). 1800

We use a fictitious alkali basalt that we name "alkbasalt" and a fictitious rhy-1801 olite whose compositions are given in Table 12. The use of VESIcal's calib\_plot() 1802 function (see supplement) illustrates that the composition of the alkali basalt is 1803 within the compositional calibration ranges of four mixed-fluid solubility models: 1804 MagmaSat, Iacono-Marziano, Dixon, and ShishkinaIdealMixing. The rhyolite is 1805 within the ranges of MagmaSat and Liu. Isobars were calculated with these models 1806 at 1200 °C for alkbasalt and 800 °C for rhyolite and pressures of 500, 1,000, and 1807 2,000 bars, using the below code: 1808

| 1809            | Input                                                          |
|-----------------|----------------------------------------------------------------|
| 1810<br>1811    | <pre>model_comps = v.BatchFile("Table_Model_Comps.xlsx")</pre> |
| <del>1813</del> | <pre>model_comps.get_data()</pre>                              |

 Table 12.
 Melt compositions used for modeling

|               | SiO2  | TiO2 | AI2O3 | Fe2O3 | FeO  | MnO  | MgO  | CaO  | Na2O | К2О  | P2O5 | H2O  | CO2  | Cr2O3 | NiO | CoO |
|---------------|-------|------|-------|-------|------|------|------|------|------|------|------|------|------|-------|-----|-----|
| Label         |       |      |       |       |      |      |      |      |      |      |      |      |      |       |     |     |
| Alkali Basalt | 49.00 | 1.27 | 19.7  | 3.74  | 5.33 | 0.17 | 4.82 | 8.85 | 4.23 | 1.00 | 0.37 | 4.51 | 0.25 | 0.0   | 0.0 | 0.0 |
| Rhyolite      | 77.19 | 0.06 | 12.8  | 0.00  | 0.94 | 0.00 | 0.03 | 0.53 | 3.98 | 4.65 | 0.00 | 0.26 | 0.05 | 0.0   | 0.0 | 0.0 |

```
1815
       alkbasalt = model_comps.get_sample_composition("Alkali Basalt", asSampleClass
1816
                                                 =True)
1817
1818
       rhyolite = model_comps.get_sample_composition("Rhyolite", asSampleClass=True)
1819
       alkbasalt_isobars, alkbasalt_isopleths = v.calculate_isobars_and_isopleths(
1820
                                                  sample=alkbasalt, temperature=1200,
1821
                                                  pressure_list=[500, 1000, 2000],
1822
                                                  isopleth_list=[0.5], print_status=True
1823
1824
                                                  ).result
1825
       rhyolite_isobars, rhyolite_isopleths = v.calculate_isobars_and_isopleths(
1826
                                                  sample=rhyolite, temperature=800,
1827
                                                  pressure_list=[500, 1000, 2000],
1828
                                                  isopleth_list=[0.5]).result
1829
1830
       Iac_alkbasalt_isobars, Iac_alkbasalt_isopleths = v.
1831
                                                  calculate_isobars_and_isopleths(sample
1832
```

```
=alkbasalt, temperature=1200,
1833
                                                  pressure_list=[500, 1000, 2000],
1834
                                                  isopleth_list=[0.5], model="
1835
                                                  IaconoMarziano").result
1836
1837
       Dixon_alkbasalt_isobars, Dixon_alkbasalt_isopleths = v.
1838
                                                  calculate_isobars_and_isopleths(sample
1839
                                                  =alkbasalt, temperature=1200,
1840
1841
                                                  pressure_list=[500, 1000, 2000],
                                                  isopleth_list=[0.5], model="Dixon").
1842
                                                  result
1843
1844
       Shish_alkbasalt_isobars, Shish_alkbasalt_isopleths = v.
1845
                                                  calculate_isobars_and_isopleths(sample
1846
1847
                                                  =alkbasalt, temperature=1200,
                                                  pressure_list=[500, 1000, 2000],
1848
                                                  isopleth_list=[0.5], model="
1849
                                                  ShishkinaIdealMixing").result
1850
1851
1852
       Liu_rhyolite_isobars, Liu_rhyolite_isopleths = v.
                                                  calculate_isobars_and_isopleths(sample
1853
1854
                                                  =rhyolite,
       temperature=800, pressure_list=[500, 1000, 2000], isopleth_list=[0.5], model=
1855
                                                  "Liu").result
1856
1857
```

#### Output

1858

| 1859<br>1860 | Calculating isobar at 500 bars                                                 |
|--------------|--------------------------------------------------------------------------------|
| 1861         | done.                                                                          |
| 1862         | Calculating isobar at 1000 bars                                                |
| 1863         | done.                                                                          |
| 1864         | Calculating isobar at 2000 bars                                                |
| 1865         | done.                                                                          |
| 1866         | Done!                                                                          |
| 1867         | Calculating isobar at 500 bars                                                 |
| 1868         | done.                                                                          |
| 1869         | Calculating isobar at 1000 bars                                                |
| 1870         | done.                                                                          |
| 1871         | Calculating isobar at 2000 bars                                                |
| 1872         | done.                                                                          |
| 1873         | Done!                                                                          |
| 1874         |                                                                                |
| 1875         | RuntimeWarning: pressure exceeds 1000 bar, which Iacono-Marziano et al. (2012) |
| 1876         | suggest as an upper calibration limit of the Dixon (1997, Pi-SiO2 simpl.)      |
| 1877<br>1878 | Model                                                                          |
|              |                                                                                |

# 1879 Input

1880
1881
fig, ax = v.plot(isobars=[alkbasalt\_isobars, Iac\_alkbasalt\_isobars,
1882
Dixon\_alkbasalt\_isobars,
1883
Shish\_alkbasalt\_isobars],
1884
isobar\_labels=["MagmaSat", "IaconoMarziano", "Dixon", "Shishkina"])
1885
v.show()

1888 Output

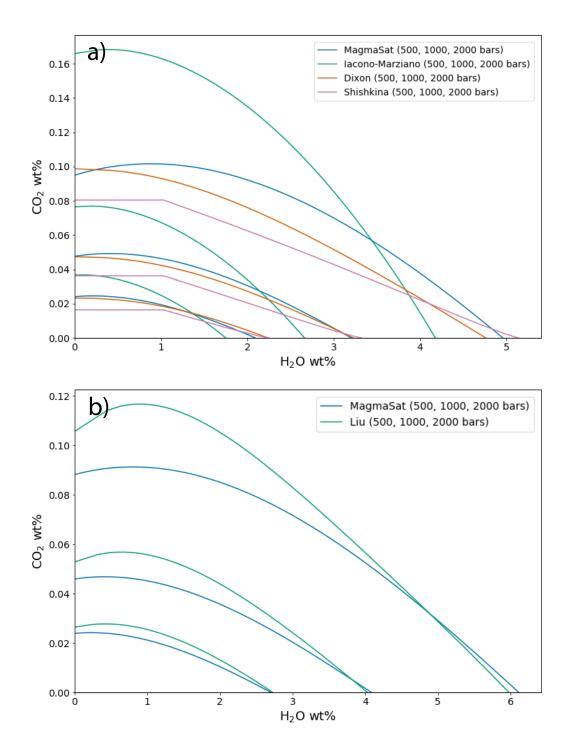

**Figure 13.** Isobars plotted for an alkali basalt (a) and rhyolite (b) with VESIcal for five mixed-fluid solubility models. For alkali basalt, MagmaSat, Iacono-Marziano, Dixon, and Shishk-inaIdealMixing were used to create isobars at 1,200 °C. For rhyolite, MagmaSat and Liu were used to create isobars at 800 °C.

It is immediately clear from Fig. 13 that major disagreement exists between these models. For the alkali basalt, MagmaSat and Dixon show the best agreement, particularly at pressures <2000 bars. However, the mismatch between these models (and, indeed, between all models) increases with pressure. The Iacono-Marziano model is calibrated for highly depolymerized alkali basalts resulting in an increased capacity of the melt to dissolve  $CO_3^{2-}$ . That may explain why this model predicts significantly higher CO<sub>2</sub> solubilities at XH<sub>2</sub>O<sup>fluid</sup> values approaching 0.

The ShishkinaIdealMixing model displays nearly linear isobars, with finite solu-1896 bility below  $\sim 1 \text{ wt}\%$  dissolved H<sub>2</sub>O. This is a consequence of the model calibration; 1897 the pure-H<sub>2</sub>O solubility expression of ShishkinaIdealMixing is not calibrated with 1898 any experiments at low  $PH_2O$ . This results in a finite solubility at low dissolved 1899  $H_2O$  concentrations, such that the zero-pressure solubility is not zero. This produces 1900 significant model error at low but non-zero values of XH<sub>2</sub>O<sup>fluid</sup>. Thus, we caution 1901 the user against using the Shishkina model at low but non-zero  $XH_2O^{fluid}$  or when 1902 fluids deviate far from pure H<sub>2</sub>O or pure CO<sub>2</sub>. In general, the Shishkina model 1903 should only be used for modeling pure- $H_2O$  or pure- $CO_2$  fluids. This is discussed in 1904 more detail in Wieser et al. (submitted). 1905

The models of MagmaSat and Liu show a similar level of disagreement for H<sub>2</sub>O-CO<sub>2</sub> solubility in the rhyolite, with Liu predicting much higher dissolved CO<sub>2</sub> concentrations at low XH<sub>2</sub>O<sup>fluid</sup> (<20 relative% or ~220 ppm at XH<sub>2</sub>O<sup>fluid</sup>=0.1).

1909

# 4.3 Sensitivity and error analysis

To date, very few studies have compared the sensitivity of their pressure es-1910 timates to the choice of solubility model, or propagated errors inherent to mea-1911 surements of volatile concentrations in melts using SIMS, FTIR and Raman Spec-1912 1913 troscopy into an error bar in terms of saturation pressure. In contrast, VESIcal allows users to import an Excel or CSV spreadsheet with each row containing the 1914 major element and volatile contents of each inclusion, as well as a temperature at 1915 which to evaluate solubility. Using the batch calculation functions, VESIcal will 1916 automatically calculate the saturation pressure for each row, using a user-specified 1917 model. Thus, users can more easily compare results from different solubility mod-1918 els, to robustly assess their applicability for the system of interest. Additionally, 1919 users could load a different spreadsheet, where the  $CO_2$  and  $H_2O$  concentrations 1920 are adjusted to reflect the analytical uncertainty on the instrument used, allowing 1921 error bars on the saturation pressure to be calculated for every single inclusion. The 1922 open-source nature of VESIcal also allows the capabilities of Python3 to be applied 1923 to modeling of solubility in magmas. For example, users could utilize Markov chain 1924 Monte Carlo (MCMC) methods to robustly calculate error distributions for each 1925 sample. In future releases, automatic sensitivity and error analysis on datasets and 1926 calculated results may be implemented directly within VESIcal, building on existing 1927 tools within the python community. 1928

1929

# 4.4 Future development

VESIcal represents the first comprehensive volatile solubility modeling tool 1930 of its kind, including the feature that VESIcal is extensible. VESIcal is written 1931 so that implementing new or yet-to-be-implemented solubility models is as simple 1932 as possible. To implement a new model, python code describing the model equa-1933 tions needs to be written, and this model name needs to be added to a list of model 1934 names within the code. To make this as simple as possible such that the original au-1935 thors of VESIcal are not the only people who can develop the code, planned future 1936 work includes the creation of detailed instructions (including instructional videos) 1937 illustrating this process. 1938

Likewise, new features can be added at any time, and enthusiastic members of the community who wish to help bring such features to VESIcal are very welcome.

Users can contribute to VESIcal's code, implementing new models and new fea-1941 tures, via github (https://github.com/kaylai/VESIcal). The repository is public, 1942 but we encourage users who wish to contribute to the code to fork the repository 1943 into their private workspace on github. Once edits to the code are complete, the 1944 new code can be added to VESIcal by creating a "Pull Request" inside of github. 1945 Changes and enhancements to VESIcal will correspond to a change in the code's 1946 version number. The published version of the code documented in this manuscript 1947 and archived on Zenodo is version 0.9.10 (DOI: 10.5281/zenodo.4652839). Planned 1948 features not implemented in this release include: 1. Models to calculate sample oxy-1949 gen fugacity from  $\mathrm{Fe}^{2+}/\sum$ Fe and vice versa; 2. Additional volatiles such as sulfur; 1950 3. More thermodynamic solubility models such as that of Papale et al. (2006); 4. 1951 Sensitivity and error analysis functions. 1952

#### 4.5 How to cite VESIcal and its models

To cite computations done using VESIcal, please cite this manuscript, the 1954 VESIcal version number, as well as the model(s) used. Note that if a model was not 1955 specified during calculations, the default model of MagmaSat was used and should 1956 be cited as "MagmaSat Ghiorso and Gualda (2015)". For example: "Calculations 1957 were performed using VESIcal (v. 0.9.10; Iacovino et al., 2020) with the models of 1958 Shishkina et al. (2014) and Dixon (1997, "VolatileCalc")." The web-app always runs 1959 on the most up-to-date version of the VESIcal code, but it is best practice to note if 1960 the web-app was used ("Calculations were performed using the VESIcal web-app 1961 (v. 0.9.10; Iacovino et al., 2020)..."). We also encourage users to be as explicit as 1962 possible as to the conditions used for modelling. This includes stating the pressure, 1963 temperature, volatile concentration, and bulk magma composition used in modelling. 1964 In the best case, VESIcal users will provide their code (e.g., as a jupyter notebook 1965 or .py file) along with their publication such that it can be easily replicated. 1966

# <sup>1967</sup> 5 Conclusions

VESIcal is a thermodynamic mixed-volatile solubility engine designed to meet 1968 the growing computational needs of the igneous petrology community. Seven com-1969 monly used volatile solubility models are built into VESIcal, which employs the most 1970 diversely calibrated (chemically and in P-T space) of the group, MagmaSat (Ghiorso 1971 & Gualda, 2015), as the default model. VESIcal can perform five core calculations 1972 with any mixed-fluid model and three core calculations with any model (mixed-fluid, 1973  $CO_2$ -only,  $H_2O$ -only). VESIcal allows for automatic calculation of large datasets and 1974 robust built-in plotting capability. 1975

Alongside model frameworks such as ENKI, VESIcal represents an early step
forward toward creating a generalized thermodynamic framework to model whole
scale magmatic processes. Such a framework builds upon the key tenets of VESIcal;
namely: fundamental thermodynamic underpinning; inclusion of existing modeling
strategies; python powered, open-source, and extensible code base; high usability at
all levels; benchmarking and testing; and power as a responsive and predictive tool.

# 1982 Data Availability Statement

The VESIcal software is open source and is hosted on github (https:// github.com/kaylai/VESIcal). The version of VESIcal used in this manuscript is version 0.9.10 and is archived on zenodo (DOI: 10.5281/zenodo.4652839). VESIcal runs on top of thermoengine, a python package that is a part of the ENKI framework (http://enki-portal.org/). The thermoengine library is open source and is available on GitLab (https://gitlab.com/ENKI-portal/ThermoEngine). VESI-

cal was written in Python3 and should be stable up to at least Python version 1989 3.7.6. In addition to thermoengine, VESIcal requires the following standard li-1990 braries (with versions used for testing indicated in brackets): pandas (1.0.1), numpy 1991 (1.18.1), matplotlib (3.1.2), cycler (0.10.0), scipy (1.4.1), and sympy (1.5.1). The 1992 VESIcal webapp interface runs through Anvil (anvil.works), which executes VESI-1993 cal code on a cloud server. The code that facilitates the link between the anvil 1994 interface and the VESIcal code is available on the VESIcal github. VESIcal can 1995 also be used within a jupyter notebook and is hosted on the ENKI jupyter hub 1996 (https://server.enki-portal.org/hub/login) such that the code can be ac-1997 cessed without installation on the user's local machine. 1998

All data sets used in this manuscript are available on the VESIcal github as 1999 well as in the Supplementary Material of this manuscript. The example dataset used 2000 for worked examples in Section 3 (example\_data.xlsx file; Supplemental Dataset S1) 2001 contains compositional information for basalts (Roggensack, 2001; Tucker et al., 2002 2019), andesites (Moore et al., 1998), rhyolites (Mercer et al., 2015; Myers et al., 2003 2019), and alkaline melts (phototephrite, basaltic-trachyandesite, and basanite from 2004 Iacovino et al. 2016). Several additional example datasets from the literature are 2005 available in the Supplement (Supplementary Datasets S2-S5; Table 4). These include 2006 experimentally produced alkaline magmas from Iacovino et al. (2016, alkaline.xlsx), 2007 basaltic melt inclusions from Kilauea (Tucker et al., 2019) and Gakkel Ridge (Ben-2008 nett et al., 2019, basalts.xlsx), basaltic melt inclusions from Cerro Negro volcano, 2009 Nicaragua (Roggensack, 2001, cerro\_negro.xlsx), and rhyolite melt inclusions from 2010 the Taupo Volcanic Center, New Zealand (Myers et al., 2019) and a topaz rhyolite 2011 from the Rio Grande Rift (Mercer et al., 2015, rhyolites.xlsx). Where available, the 2012 calibration datasets for VESIcal models are also provided (Supplementary Datasets 2013 S6-S7). 2014

## 2015 Acknowledgments

This manuscript is dedicated to the memory of Dr. Peter Fox without whom none 2016 of this work would have been possible. We thank Peter for his encouragement of 2017 this work, his editorial handling of the manuscript, and for blazing a path for bring-2018 ing executable manuscripts to AGU journals. KI and GMM were supported by the 2019 NASA Jacobs JETS Contract #NNJ13HA01C. PEW acknowledges support from 2020 a NERC DTP studentship (NE/L002507/1). The authors thank Jackie Dixon and 2021 Bob Myhill for reviews, which greatly helped strengthen this manuscript and the 2022 VESIcal code. The authors would also like to thank Mark Ghiorso, Aaron Wolf, and 2023 the ENKI team for pushing thermodynamic modeling into the future and for making 2024 this publication possible; Chelsea Allison and Giada Iacono-Marziano for discussions 2025 on their published models and how to properly implement them in VESIcal; Christy 2026 B. Till for support of KI during early coding work with MagmaSat; and presen-2027 tationgo for style elements used in flowchart figures. Permission for the use of the 2028 VESIcal fox logo was graciously provided by DeviantArt user Twai. 2029

# 2030 References

- Allison, C., Roggensack, K., & Clarke, A. (2019). H<sub>2</sub>o-co<sub>2</sub> solubility in alkali-rich mafic magmas: new experiments at mid-crustal pressures. *Contributions to Mineralogy and Petrology*, 174.
- Bennett, E., Jenner, F., Millet, M.-A., Cashman, K., & Lissenberg, J. (2019). Deep
   roots for mid-ocean-ridge volcanoes revealed by plagioclase-hosted melt inclu sions. Nature, 572(235).
- Blake, S. (1984). Volatile oversaturation during the evolution of silicic magma chambers as an eruption trigger. Journal of Geophysical Research: Solid Earth, 89, 8237–8244.

| 2040         | Dixon, J. (1997). Degassing of alkalic basalts. American Mineralogist, 82, 368–378.                                                                                 |
|--------------|----------------------------------------------------------------------------------------------------|
| 2041         | Dixon, J., Stolper, E., & Holloway, J. (1995). An experimental study of water and                                                                                   |
| 2042         | carbon dioxide solubilities in mid-ocean ridge basaltic liquids. part i: Calibra-                                                                                   |
| 2043         | tion and solubility models. Journal of Petrology, 36, 1633–1646.                                                                                                    |
| 2044         | Duan, Z., & Zhang, Z. (2006). Equation of state of the $h_2o$ , $co_2$ , and $h_2o$ - $co_2$ sys-                                                                   |
| 2045         | tems up to $10$ gpa and $2573.15$ k: Molecular dynamics simulations with ab                                                                                         |
| 2046         | initio potential surface. Geochimica et Cosmochimica Acta, 70, 2311–2324.                                                                                           |
| 2047         | Ghiorso, M., & Gualda, G. (2015). An $h_{20}$ -co <sub>2</sub> mixed fluid saturation model com-                                                                    |
| 2048         | patible with rhyolite-melts. Contributions to Mineralogy and Petrology, 169, 1–                                                                                     |
| 2049         | 30.                                                                                                    |
| 2050         | Ghiorso, M., & Sack, R. (1995). Chemical mass transfer in magmatic processes. iv.                                                                                   |
| 2051         | a revised and internally consistent thermodynamic model for the interpolation                                                                                       |
| 2052         | and extrapolation of liquid-solid equilibria in magmatic systems at elevated                                                                                        |
| 2053         | temperatures and pressures. Contributions to Mineralogy and Petrology, 119,                                                                                         |
| 2054         | 197-212.                                                                                                    |
| 2055         | Huges, E., Buse, B., Kearns, S., Blundy, J., Kilgour, G., & Mader, H. (2019). Low                                                                                   |
| 2056         | analytical totals in EPMA of hydrous silicate glass due to subsurface charging:                                                                                     |
| 2057         | Obtaining accurate volatiles by different. Chemical Geology, 505, 48–56.                                                                                            |
| 2058         | Iacono-Marziano, G., Morizet, Y., Trong, E., & Gaillard, F. (2012). New experi-                                                                                     |
| 2059         | mental data and semi-empirical parameterization of $h_{20}$ -co <sub>2</sub> solubility in mafic                                                                    |
| 2060         | melts. Geochimica et Cosmochimica Acta, 97, 1–23.                                                                                                    |
| 2061         | Iacovino, K., Moore, G., Roggensack, K., Oppenheimer, C., & Kyle, P. (2013). H <sub>2</sub> o-                                                                      |
| 2062         | $co_2$ solubility in mafic alkaline magma: applications to volatile sources and                                                                                     |
| 2063         | degassing behavior at erebus volcano, antarctica. Contributions to Mineralogy                                                                                       |
| 2064         | and Petrology, 166, 845–860.                                                                                                    |
| 2065         | Iacovino, K., Oppenheimer, C., Scaillet, B., & Kyle, P. (2016). Storage and evolu-                                                                                  |
| 2066         | tion of mafic and intermediate alkaline magmas beneath ross island, antarctica.                                                                                     |
| 2067         | Journal of Petrology, 57, 93–118.                                                                                                    |
| 2068         | Liu, Y., Zhang, Y., & Behrens, H. (2005). Solubility of $h_2o$ in rhyolitic melts at low                                                                            |
| 2069         | pressures and a new empirical model for mixed $h_{20}$ -co <sub>2</sub> solubility in rhyolitic                                                                     |
| 2070         | melts. Journal of Volcanology and Geothermal Research, 143, 219–235.                                                                                                |
| 2071         | Mercer, C., Hofstra, A., Todorov, T., Roberge, J., Burgisser, A., Adams, D., &                                                                                      |
| 2072         | Cosca, M. (2015). Pre-eruptive conditions of the hideaway park topaz rhyolite:                                                                                      |
| 2073         | Insights into metal source and evolution of magma parental to the henderson                                                                                         |
| 2074         | porphyry molybdenum deposit, colorado. <i>Journal of Petrology</i> , 56, 645–679.<br>Moore, G. (2008). Interpreting H2O and CO2 Contents in Melt Inclusions: Con-   |
| 2075         | Moore, G. (2008). Interpreting H2O and CO2 Contents in Melt Inclusions: Con-<br>straints from Solubility Experiments and Modeling. <i>Reviews in Mineralogy and</i> |
| 2076         | Geochemistry, $69(1)$ , $333-362$ . doi: $10.2138/\text{rmg}.2008.69.9$                                                                                             |
| 2077         | Moore, G., Vennemann, T., & Carmichael, I. (1998). An empirical model for the sol-                                                                                  |
| 2078         | ubility of $h_2o$ in magmas to 3 kilobars. American Mineralogist, 83, 36–42.                                                                                        |
| 2079<br>2080 | Myers, M., Wallace, P., & Wilson, C. (2019). Inferring magma ascent timescales                                                                                      |
| 2080         | and reconstructing conduit processes in explosive rhyolitic eruptions using                                                                                         |
| 2081         | diffusive losses of hydrogen from melt inclusions. Journal of Volcanology and                                                                                       |
| 2082         | Geothermal Research, 369, 95–112.                                                                                                    |
| 2083         | Newman, S., & Lowenstern, J. (2002). Volatilecalc: a silicate melt-h <sub>2</sub> o-co <sub>2</sub> solu-                                                           |
| 2085         | tion model written in visual basic for excel. Computers & Geosciences, 28,                                                                                          |
| 2086         | 597-604.                                                                                                    |
| 2087         | Papale, P., Morretti, R., & Barbato, D. (2006). The compositional dependence of                                                                                     |
| 2088         | the saturation surface of $h_{20} + co_2$ fluids in silicate melts. <i>Chemical Geology</i> ,                                                                       |
| 2089         | 229, 78–95.                                                                                                    |
| 2090         | Perkel, J. (2016). Democratic databases: Science on github. <i>Nature</i> , 538.                                                                                    |
| 2091         | Roggensack, K. (2001). Unraveling the 1974 eruption of fuego volcano (guatemala)                                                                                    |
| 2092         | with small crystals and their young melt inclusions. <i>Geology</i> , 29, 911–914.                                                                                  |
| 2093         | Shishkina, T., Botcharnikov, R., Holtz, F., Almeev, R., Jazwa, A., & Jakubiak, A.                                                                                   |
| 2094         | (2014). Compositional and pressure effects on the solubility of $h_{20}$ and $co_2$ in                                                                              |

mafic melts. Chemical Geology, 388, 112–129. 2095 Stock, M., Humphreys, M., Smith, V., Isaia, R., & Pyle, D. (2016).Late-stage 2096 volatile saturation as a potential trigger for explosive volcanic eruptions. Na-2097 ture Geoscience, 9(3), 249–254. 2098 Stolper, E. (1982). The speciation of water in silicate melts. Geochimica et Cos-2099 mochimica Acta, 46(12), 2609–2620. 2100 Tait, S., Jaupart, C., & Vergniolle, S. (1989). Pressure, gas content and eruption pe-2101 riodicity of a shallow, crystallising magma chamber. Earth and Planetary Sci-2102 ence Letters, 92(1), 107-123. 2103 Tucker, J., Hauri, E., Pietruszka, A., Garcia, M., Marske, J., & Trusdell, F. (2019). 2104 A high carbon content of the hawaiian mantle from olivine- hosted melt inclu-2105

sions. Geochimica et Cosmochimica Acta, 254, 156–172.

Wieser, P., Iacovino, K., Moore, G., Matthews, S., & Allison, C. (submitted). Vesi cal part ii: A critical approach to volatile solubility modelling. *Earth and Space Science*.